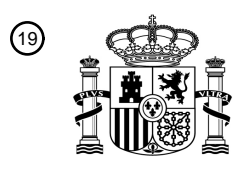

OFICINA ESPAÑOLA DE PATENTES Y MARCAS

ESPAÑA

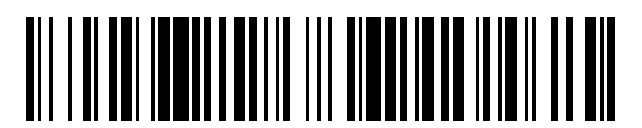

<sup>11</sup> **2 770 663** Número de publicación:

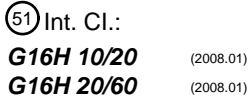

<sup>12</sup> TRADUCCIÓN DE PATENTE EUROPEA T3

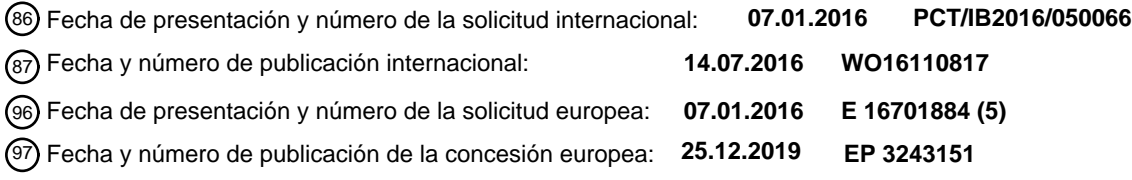

54 Título: **Sistema para monitorizar y alertar a los usuarios de los niveles de DHA**

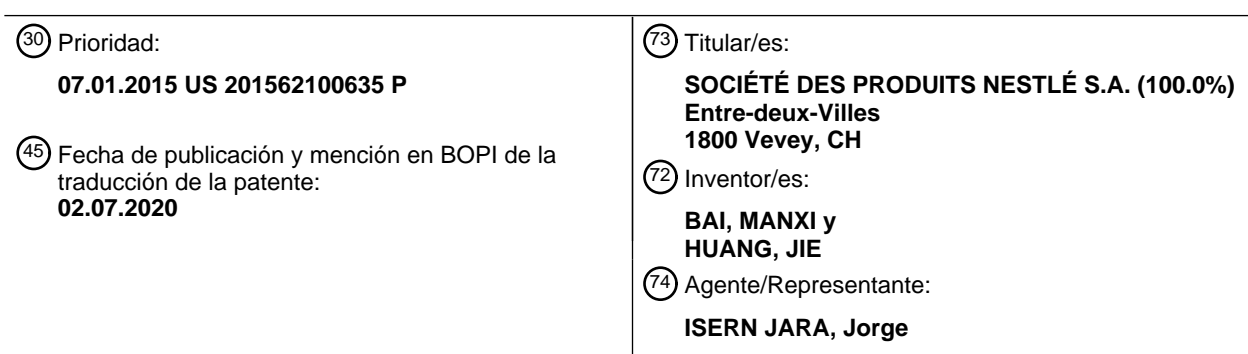

Aviso:En el plazo de nueve meses a contar desde la fecha de publicación en el Boletín Europeo de Patentes, de la mención de concesión de la patente europea, cualquier persona podrá oponerse ante la Oficina Europea de Patentes a la patente concedida. La oposición deberá formularse por escrito y estar motivada; sólo se considerará como formulada una vez que se haya realizado el pago de la tasa de oposición (art. 99.1 del Convenio sobre Concesión de Patentes Europeas).

#### **DESCRIPCIÓN**

Sistema para monitorizar y alertar a los usuarios de los niveles de DHA

#### 5 Antecedentes

El ácido docosahexaenoico (DHA), es un ácido graso poliinsaturado de cadena larga omega-3 (LCPUFA) que no es solo un componente estructural de las membranas celulares en la retina y el cerebro, sino también un nutriente esencial para los seres humanos (Swanson, 2012).

10

El documento de la técnica anterior Lisbeth Dahl et. al., Nutrition Journal, Biomed. Central, GB, vol. 10, n.º 1, 19. Noviembre de 2011, se refiere a un breve cuestionario de frecuencia de alimentos para evaluar la ingesta de pescado y suplementos de n-3: la validación con biomarcadores.

- 15 El documento de la técnica anterior Kuo-Liong Chien et. al., BMC Medical Research Methodology, Biomed Central, Londres, GB se refiere a un cuestionario de frecuencia alimentaria de Taiwán que se correlaciona con el ácido docosahexaenoico en el plasma pero no con los niveles de ácido eicosapentaenoico en el plasma: cuestionarios y biomarcadores en el plasma.
- 20 Adicionalmente, el documento US 2007/106129 A1 se refiere a un sistema de gestión de pacientes que incluye un dispositivo, una pantalla interactiva, una unidad repetidora y un ordenador central. El dispositivo evalúa al menos una condición alimentaria de un paciente. La pantalla interactiva recibe información del paciente relacionada con las condiciones alimentarias del paciente y comunica retroalimentación alimentaria al paciente. El sistema también puede incluir al menos un sensor configurado para evaluar al menos una condición alimentaria del paciente. La unidad de
- 25 repetidor recopila información del dispositivo, la pantalla interactiva y los sensores. El ordenador central se comunica con el repetidor a través de una red. La entrada de información alimentaria del propio paciente en el sistema puede ser útil para verificar las fuentes de datos medidos y mejorar la retroalimentación dada al paciente. El sistema está configurado para funcionar con precisión incluso en ausencia de la entrada del paciente o la entrada de información incorrecta por parte del paciente.
- 30

El documento US 2012/009550A1 se refiere a un dispositivo, un sistema y un programa de ordenador para aceptar y recopilar datos demográficos, medicamento de venta libre, datos de prescripción y condición médica, y la producción de productos nutricionales, recetas, programas, comidas, listas de compras, menús de restaurantes y similares, diseñado para cada usuario único.

35

Se ha demostrado en una gran cantidad de estudios que una cantidad suficiente de ingesta de DHA durante el embarazo y la lactancia podría no solo ayudar a apoyar el desarrollo cerebral y visual de los bebés y niños pequeños, sino que también modular la inmunidad y mejorar el sueño (véase, por ejemplo, Mendez, 2009; Helland, 2003; Malcolm, 2003; Judge, 2007; Krauss-Etschmann, 2008; Cheruku, 2002; Furuhjelm C, 2009). Una cantidad suficiente

- 40 de suplemento de DHA también es beneficioso para mujeres embarazadas y lactantes. Algunos estudios informaron que el suplemento de DHA durante el embarazo puede mejorar los síntomas depresivos de las mujeres embarazadas y reducir la incidencia de depresión posparto (Su, 2008; Freeman, 2006a; Avni-Barron, 2003). De manera adicional, Kulkarni et al. descubrieron que los suplementos de DHA durante el embarazo pueden reducir el riesgo de preeclampsia para las mujeres embarazadas (Kulkarni, 2011). Freeman et al. demostraron que la puntuación HAM-D
- 45 y la puntuación EPDS de pacientes con depresión posparto disminuyeron un 48,8 % y 51,5 % respectivamente después de 8 semanas de intervención con DHA (Freeman, 2006b).

Por otro lado, también se demostró en algunos estudios que la ingesta insuficiente de DHA durante el embarazo o durante un período de lactancia no solo puede tener un impacto en la salud de las mujeres embarazadas, sino que 50 también en el desarrollo de bebés y niños pequeños. La falta de DHA en las mujeres durante el embarazo y los períodos de lactancia también puede aumentar el riesgo de depresión posparto (Hibbeln, 2002). Una encuesta con 8.998 mujeres embarazadas de Dinamarca encontró que la ingesta insuficiente de pescado durante el embarazo (16- 30 semanas) puede aumentar el riesgo de bebés prematuros y de bajo peso al nacer, y la incidencia de retraso del crecimiento intrauterino (RCIU) fue de hasta un 6,6 % (Olsen, 2002). Algunos estudios demostraron que las mujeres 55 embarazadas y lactantes con deficiencia de DHA pueden tener un impacto directo en la inteligencia de su

descendencia y puede estar asociada con algunas enfermedades (Hibbeln, 2007; Lapillonne, 2010; McNamara, 2006).

Desafortunadamente, no hay muchas fuentes de DHA en los alimentos disponibles para mujeres embarazadas y lactantes. Aunque los seres humanos pueden transformar el ácido graso ácido α-linolénico (ALA) precursor y 60 alimentario en DHA, la tasa es muy baja (véase, por ejemplo, Swanson, 2012; Neff, 2011; Plourde, 2007; Harris, 2008). Por lo tanto, un ser humano necesita ingerir DHA de los alimentos. Sin embargo, no hay muchos alimentos que contengan DHA que resulten en deficiencias de DHA en los seres humanos. Las principales fuentes de alimentos que contienen DHA son las algas y los peces de mar (Swanson, 2012).

65 El DHA materno es la única fuente de DHA para un feto, especialmente durante el tercer trimestre. El feto, sin embargo, necesita adquirir 67 mg de DHA diariamente de su madre para cumplir con sus requisitos de desarrollo rápido (Morse,

2012). Debido a que las mujeres pierden aproximadamente 70-80 mg de DHA diariamente durante el período de lactancia, un estudio ha indicado que el nivel de DHA en suero materno disminuyó un 30 % de 5 días a 6 semanas después del parto (Makrides, 2000). Por lo tanto, se debe complementar DHA adicional en el embarazo y la lactancia para cumplir con el desarrollo del feto, bebés y niños pequeños.

5

Para monitorizar los beneficios del DHA y diseñar recomendaciones alimentarias, es importante evaluar la ingesta de referencia de DHA en la población. Un cuestionario de frecuencia de consumo de alimentos (CFCA) es un método simple y factible. Sin embargo, el CFCA actual tiene muchos alimentos (Meng, 2008; Zhang, 2009), que no se centran en DHA.

10

Un estudio demostró que aproximadamente el 90 % de la ingesta de DHA para mujeres embarazadas en China se originó del pescado (Meng, 2008). Muchos estudios han demostrado que la ingesta de DHA en la dieta de mujeres embarazadas y lactantes puede no solo reflejar la condición de DHA en la sangre o la leche materna, sino también incluso la condición de DHA en el cuerpo del feto, bebés y niños pequeños (Meng, 2008; Zhang, 2009, Huang, 2013).

15 Wakai et al. informaron que el coeficiente de correlación entre la cantidad de pescado en la dieta y el nivel de DHA en sangre es significativo (Wakai, 2005).

Los datos clínicos disponibles sobre las correlaciones entre la ingesta de DHA y el nivel de DHA en plasma/leche materna en mujeres embarazadas y lactantes se resumen a continuación:

20

El ácido docosahexaenoico en fosfolípidos plasmáticos maternos y neonatales y lípidos de la leche (Huang, 2013) informaron que el consumo de pescado de las madres estaba relacionado positiva y significativamente con la proporción de DHA en la leche materna (r = 0,35, p <0,05). En este estudio, se encontraron relaciones estadísticamente significativas y positivas para las proporciones de DHA entre la leche materna y los fosfolípidos del plasma materno. 25 Cabe destacar que la observación de que el estado de ácidos grasos de los lactantes con respecto al DHA parecía

depender del estado nutricional respectivo de la madre (r = 0,46, p < 0,01)

Los perfiles de la ingesta de pescado y de ácidos grasos en suero de pescado de agua dulce (Philibert, 2006) informaron que la ingesta de pescado graso, particularmente el salmónido, y la ingesta estimada de EPA + DHA del 30 pescado graso se asoció significativamente con el suero de EPA + DHA (R2 = 0,41 y 0,40, respectivamente) en suero.

La ingesta de pescado y EPA, DPA y DHA estimada en Japón (Wakai, 2005) informó que la correlación entre la cantidad de pescado en la dieta y el nivel de DHA en la sangre es significativo.

- 35 En resumen, los estudios demuestran que se necesita DHA durante el embarazo y los períodos de lactancia. Aunque los seres humanos pueden transferir ácido graso-ácido α-linolénico (ALA) alimentario y precursor al DHA, la tasa es muy baja y varía de 0,013 % a <0,01 % (Swanson, 2012; Neff, 2011; Plourde, 2007; Harris, 2008). Por lo tanto, los seres humanos necesitan ingerir DHA de los alimentos. No obstante, no se conocen sistemas que reciban información indicativa de las dietas locales de las mujeres, analicen la información y proporcionen informes y recomendaciones a
- 40 las mujeres y a los proveedores de atención médica para ayudarles a mantener los niveles adecuados de DHA en función de sus dietas locales. Los conceptos inventivos divulgados actualmente se dirigen a un sistema tan mejorado.

Sumario

- 45 Se divulga un método y un sistema para monitorizar y alertar a los usuarios de los niveles de DHA. El problema de la información insuficiente con respecto al mantenimiento de los niveles adecuados de DHA se aborda con sistemas informáticos configurados para proporcionar un cuestionario de frecuencia de consumo de alimentos (CFCA) de ingesta de DHA a medida basado en alimentos regionales con el fin de proporcionar un método de evaluación simple y factible para la intervención nutricional de DHA. En los ejemplos descritos en el presente documento, el CFCA se
- 50 basa en las dietas regionales en China. Sin embargo, debe entenderse que el CFCA podría basarse en otras dietas regionales. En algunas realizaciones, los sistemas informáticos proporcionan una escala corta de autoevaluación de alimentos en función de un CFCA validado y una lista de componentes de alimentos en China, cuyo objetivo es identificar la relación entre pescado, algas y nivel de DHA en sangre y leche materna a través de pruebas de DHA, validando así el efecto de un CFCA a medida en la ingesta de DHA y proporcionando una herramienta simple y factible
- 55 para evaluar la ingesta de DHA.

Breve descripción de las distintas vistas de los dibujos

- Para ayudar a las personas con habilidad ordinaria en la materia relevante de hacer y usar la materia objeto del 60 presente documento, se hace referencia a los dibujos adjuntos, que no se pretende que estén dibujados a escala, y en los cuales los números de referencia similares están destinados a referirse a elementos similares para mayor consistencia. Para mayor claridad, no todos los componentes pueden etiquetarse en cada dibujo.
- La figura 1 es una vista esquemática del hardware que forma una realización de ejemplo de un sistema para 65 monitorizar y alertar a los usuarios de la ingesta de DHA construida de acuerdo con la presente divulgación. La figura 2 es una vista esquemática de un dispositivo de usuario de ejemplo para usar en el sistema para

monitorizar y alertar a los usuarios de la ingesta de DHA ilustrada en la figura 1.

La figura 3 es una vista esquemática de una realización de ejemplo de un sistema central para usar en el sistema para monitorizar y alertar a los usuarios de la ingesta de DHA ilustrada en la figura 1.

La figura 4 es una ilustración de una pantalla de inicio de sesión y de inicio de ejemplo de acuerdo con un ejemplo 5 que no forma parte de la invención.

La figura 5 es una ilustración de una pantalla de entrada de información de usuario de ejemplo de acuerdo con un ejemplo que no forma parte de la invención.

La figura 6 es una ilustración de una pantalla de selección de alimentos de ejemplo de acuerdo con un ejemplo que no forma parte de la invención.

10 La figura 7 es una ilustración de una pantalla de selección de la frecuencia y del tamaño de la porción de ejemplo de acuerdo con un ejemplo que no forma parte de la invención.

La figura 8 es una ilustración de una pantalla de salida de ejemplo de acuerdo con un ejemplo que no forma parte de la invención.

- La figura 9 es una ilustración de un formulario de información de usuario de ejemplo para separar y/u obtener 15 información de usuario mediante una base de datos de usuario del sistema central de acuerdo con un ejemplo que no forma parte de la invención.
	- La figura 10 es una ilustración de un formulario de alimentos de ejemplo para separar y/u obtener alimentos mediante una base de datos de alimentos del sistema central de acuerdo con un ejemplo que no forma parte de la invención. La figura 11 es una ilustración de un formulario de información de participante de ejemplo para separar
- 20 y/u obtener información de participante mediante una base de datos de usuarios del sistema central de acuerdo con un ejemplo que no forma parte de la presente invención.

#### Descripción detallada

25 Los métodos y el sistema propuestos en la presente divulgación evitan los problemas descritos anteriormente. La presente divulgación describe un sistema para monitorizar y alertar a los usuarios de la ingesta de DHA.

Antes de explicar en detalle, al menos, una realización de la divulgación, debe entenderse que la divulgación no está limitada en su aplicación a los detalles de construcción, experimentos, datos de ejemplo y/o la disposición de los 30 componentes establecidos en la siguiente descripción o ilustrados en los dibujos a menos que se indique lo contrario.

Los sistemas y métodos descritos en la presente divulgación son capaces de otras realizaciones o de ser puestos en práctica o llevados a cabo de varias maneras. Además, se debe entender que la fraseología y la terminología empleadas en el presente documento son para fines descriptivos y no deben considerarse como una limitación.

35

La siguiente descripción detallada se refiere a los dibujos adjuntos. Los mismos números de referencia en diferentes dibujos pueden identificar los mismos elementos o elementos similares.

- Como se usa en la descripción en el presente documento, las expresiones "comprende", "que comprende", "incluye", 40 "que incluye", "tiene", "que tiene", o cualquier otra variación de los mismos, están destinados a cubrir una inclusión no exclusiva. Por ejemplo, a menos que se indique lo contrario, un proceso, método, artículo o aparato que comprende una lista de elementos no se limita necesariamente a esos elementos, sino que puede incluir otros elementos no enumerados expresamente o inherentes a dicho proceso, método, artículo o aparato.
- 45 Adicionalmente, a menos que se indique expresamente lo contrario, "o" se refiere a un "o" inclusivo y no a uno exclusivo. Por ejemplo, una condición A o B se cumple por una de los siguientes: A es verdadero (o presente) y B es falso (o no presente), A es falso (o no presente) y B es verdadero (o presente), y tanto A como B son verdaderos (o presentes).
- 50 Además, el uso de "un" o "una" se emplea para describir elementos y componentes de las realizaciones del presente documento. Esto se hace simplemente por conveniencia y para dar una idea general del concepto inventivo. Esta descripción debe leerse para incluir uno o más, y el singular también incluye el plural a menos que sea obvio que se quiere decir lo contrario. Adicionalmente, el uso del término "pluralidad" pretende transmitir "más de uno" a menos que se indique expresamente lo contrario.
- 55

Según se utiliza en el presente documento, cualquier referencia a "una realización", "realización", "algunas realizaciones", "un ejemplo", "por ejemplo", o "ejemplo" significa que un elemento, rasgo, estructura o característica particular descrito en relación con la realización se incluye en al menos una realización. La aparición de la frase "en algunas realizaciones" o "un ejemplo" en varios lugares en la memoria descriptiva no se refiere necesariamente a la 60 misma realización, por ejemplo.

La circuitería, según se utiliza en el presente documento, pueden ser componentes analógicos y/o digitales, o uno o más procesadores adecuadamente programados (por ejemplo, microprocesadores) y hardware y software asociado, o lógica cableada. Además, los "componentes" pueden realizar una o más funciones. El término "componente" puede

65 incluir hardware, tal como un procesador (por ejemplo, microprocesador, una combinación de hardware y software, y/o similares. El software puede incluir una o más instrucciones ejecutables por ordenador que, cuando son ejecutadas

por uno o más componentes, hacen que el componente realice una función específica. Debe entenderse que los algoritmos descritos en el presente documento pueden almacenarse en una o más memorias no transitorias. La memoria no transitoria de ejemplo puede incluir memoria de acceso aleatorio, memoria de solo lectura, memoria flash y/o similares. Dicha memoria no transitoria puede estar basada eléctricamente, basada ópticamente y/o similares.

5

En un ejemplo, se divulga un sistema y un método que establece la comunicación entre un sistema central y un dispositivo de usuario. El sistema central registra automáticamente los datos de dieta individualizados recibidos del dispositivo del usuario. Los datos de dieta individualizada tienen parámetros indicativos del tipo y la cantidad de alimentos o suplementos consumidos por un usuario durante un período de tiempo definido. Los parámetros se

- 10 analizan con un conjunto de reglas predeterminadas indicativo de concentraciones de DHA en los alimentos y suplementos seleccionados para determinar un nivel de ingesta alimentaria de DHA del usuario con respecto a una ingesta recomendada. El sistema central genera una alerta y se transmite a través de al menos un método de comunicación predeterminado y sin intervención del usuario, en respuesta a la ingesta alimentaria del usuario con respecto a la ingesta recomendada que es una relación predeterminada con una base de referencia. De este modo,
- 15 los usuarios pueden determinar y controlar su consumo de DHA y recibir información automáticamente de las recomendaciones para aumentar o disminuir el consumo de DHA del usuario.

A continuación, haciendo referencia a los dibujos y, en particular, a la figura 1, se muestra en el presente documento una vista esquemática del hardware que forma una realización de ejemplo de un sistema 10 para monitorizar y alertar

- 20 a los usuarios de la ingesta de DHA construida de acuerdo con la presente divulgación. El sistema 10 está provisto de al menos un sistema central 12, al menos un dispositivo de usuario 14 y una red 16. En algunas realizaciones, el sistema 10 puede incluir al menos un sistema externo 17 para el uso por doctores y/u otros tipos de profesionales de la salud (por ejemplo, dietistas) para proporcionar información con respecto a la evaluación y/o hacer recomendaciones con respecto a la ingesta de DHA de un usuario. El sistema 10 puede ser un sistema o sistemas que pueden incorporar
- 25 y/o ejecutar la lógica de los procesos descritos en el presente documento. La lógica incorporada en forma de instrucciones de software y/o firmware puede ejecutarse en cualquier hardware apropiado. Por ejemplo, la lógica incorporada en forma de instrucciones de software y/o firmware puede ejecutarse en un sistema o sistemas especializados, en un sistema de ordenador personal, en un sistema informático de procesamiento distribuido y/o similares. En algunas realizaciones, la lógica puede implementarse en un entorno autónomo que opera en un único 30 sistema informático y/o la lógica puede implementarse en un entorno en red tal como un sistema distribuido que utiliza
- múltiples ordenadores y/o procesadores como se muestra en la figura 1, por ejemplo.

El sistema central 12 del sistema 10 puede incluir un único procesador o múltiples procesadores que trabajan juntos o de forma independiente para realizar una tarea. En algunas realizaciones, el sistema central 12 puede estar parcial 35 o completamente basado en la red o en la nube. El sistema central 12 puede o no estar ubicado en una sola ubicación física. De manera adicional, múltiples sistemas centrales 12 pueden o no necesariamente estar ubicados en una única ubicación física.

- En algunas realizaciones, el sistema 10 puede distribuirse e incluir al menos un sistema central 12 que se comunica 40 con uno o más dispositivos de usuario 14 a través de la red 16. Según se utiliza en el presente documento, los términos "basado en red", "basado en la nube", y cualquier variación de los mismos, pretenden incluir la provisión de recursos computacionales configurables a pedido a través de la interfaz con un ordenador y/o red informática, con software y/o datos al menos parcialmente ubicados en un ordenador y/o red informática.
- 45 En algunas realizaciones, la red 16 puede ser Internet y/u otra red. Por ejemplo, si la red 16 es Internet, se puede suministrar una interfaz de usuario principal del sistema para monitorizar y alertar a los usuarios de la ingesta de DHA a través de una serie de páginas web o páginas web privadas internas de una empresa o corporación, que pueden estar escritas en lenguaje de marcado de hipertexto. Cabe señalar que la interfaz de usuario principal del sistema 10 puede ser otro tipo de interfaz que incluye, pero sin limitación, una aplicación basada en Windows, una aplicación 50 basada en tableta y/o similar.

La red 16 puede ser casi cualquier tipo de red. Por ejemplo, en algunas realizaciones, la red 16 puede ser una versión de una red de Internet (por ejemplo, existir en una red basada en TCP/IP). Es concebible que, en un futuro cercano, las realizaciones dentro de la presente divulgación pueden usar tecnologías de red más avanzadas.

55

En algunas realizaciones, el uno o más sistemas externos 17 pueden comunicarse opcionalmente con los sistemas centrales 12. Por ejemplo, en una realización del sistema 10, el uno o más sistemas externos 17 pueden suministrar transmisiones de datos a través de la red 16 al sistema central 12 con respecto a eventos en tiempo real o sustancialmente en tiempo real (por ejemplo, actualizaciones de fuentes de alimentos, actualizaciones de imágenes

- 60 fotográficas o de ilustración y/o recomendaciones de usuario individualizadas). La transmisión de datos puede realizarse a través de cualquier tipo de comunicación, incluyendo, pero sin limitación, el habla, las imágenes, las señales, textual y/o similares. Los eventos pueden incluir, por ejemplo, las transmisiones de datos sobre mensajes de usuario individualizados o actualizaciones por parte de un médico, por ejemplo, iniciados a través de uno o más sistemas externos 17. Cabe señalar que los sistemas externos 17 pueden ser del mismo tipo y construcción que el
- 65 dispositivo de usuario 14.

Como se muestra en la figura 2, el uno o más dispositivos de usuario 14 del sistema 10 pueden incluir, pero sin limitación, la implementación como un ordenador personal, un teléfono móvil, un *smartphone*, un televisor con capacidad de red, una tableta, un ordenador portátil, un ordenador de sobremesa, un dispositivo portátil con capacidad de red, un servidor, una grabadora de vídeo digital, un dispositivo portátil con capacidad de red y/o similar.

5

En algunas realizaciones, el dispositivo de usuario 14 puede incluir uno o más dispositivos de entrada 18, uno o más dispositivos de salida 20, uno o más procesadores 24, uno o más dispositivos de comunicación 25 capaces de interactuar con la red 16, una o más memorias no transitorias 26 que comprenden código ejecutable por procesador y/o aplicación de software), por ejemplo, incluyendo, un navegador web capaz de acceder a un sitio web y/o de

- 10 comunicar información y/o datos a través de una red inalámbrica o cableada (por ejemplo, la red 16) y/o similares. La una o más memorias 26 no transitorias también pueden almacenar una aplicación de ingesta de DHA 27 que, cuando es ejecutada por uno o más procesadores 24 hace que el dispositivo de usuario 14 recopile información con respecto a la dieta del usuario que puede usarse para determinar la ingesta de DHA del usuario. En algunas realizaciones, la aplicación de ingesta de DHA 27 hace que uno o más procesadores 24 proporcionen un CFCA adaptado para
- 15 determinar la ingesta de DHA a uno o más dispositivos de salida 20, y recibir información del usuario a través de uno o más dispositivos de entrada 18. Dicha información puede almacenarse temporal y/o permanentemente en la una o más memorias no transitorias 26 y/o transmitirse al sistema central 12 a través de la red 16 y el dispositivo de comunicación 25.
- 20 Las realizaciones del sistema 10 para monitorizar y alertar a los usuarios de la ingesta de DHA también pueden modificarse para usar cualquier dispositivo de usuario 14 o dispositivos desarrollados en el futuro capaces de comunicarse con el sistema central 12 a través de la red 16.
- El uno o más dispositivos de entrada 18 pueden ser capaces de recibir información de entrada de un usuario y/o 25 procesador(es), y transmitir dicha información a otros componentes del dispositivo de usuario 14 y/o la red 16. El uno o más dispositivos de entrada 18 pueden incluir, aunque sin limitación, implementación como teclado, pantalla táctil, ratón, esfera móvil, micrófono, lector de huellas dactilares, puerto de infrarrojos, teclado deslizable, teclado desplegable, teléfono móvil, PDA, control remoto, máquina de fax, dispositivo de comunicación portátil, interfaz de red, combinaciones de los mismos y/o similares, por ejemplo.
- 30

El uno o más dispositivos de salida 20 pueden ser capaces de emitir información en una forma perceptible por un usuario y/o procesador(es). Por ejemplo, los dispositivos de salida 20 pueden incluir, aunque sin limitación, implementaciones como un monitor de ordenador, una pantalla, una pantalla táctil, un altavoz, una página web, un televisor, un *smartphone*, un PDA, un teléfono móvil, una máquina de fax, una impresora, un ordenador portátil,

- 35 combinaciones de los mismos y similares, por ejemplo. Debe entenderse que, en algunas realizaciones de ejemplo, el dispositivo de entrada 18 y el dispositivo de salida 20 pueden implementarse como un solo dispositivo, tal como, por ejemplo, una pantalla táctil o una tableta. Debe entenderse además que, como se usa en el presente documento, el término usuario no se limita a un ser humano, y puede comprender, un ordenador, un servidor, una página web, un procesador, una interfaz de red, un ser humano, un terminal de usuario, un ordenador virtual, combinaciones de los
- 40 mismos y/o similares, por ejemplo.

El uno o más sistemas centrales 12 pueden ser capaces de interactuar y/o comunicarse con los dispositivos de usuario 14 y los sistemas externos 17 a través de la red 16. Por ejemplo, los sistemas centrales 12 pueden configurarse para interactuar intercambiando señales (por ejemplo, analógicas, digitales, ópticas y/o similares) a través de uno o más 45 puertos (por ejemplo, puertos físicos o puertos virtuales) usando un protocolo de red, por ejemplo. De manera adicional, cada sistema central 12 puede configurarse para interactuar y/o comunicarse con otros sistemas centrales directamente y/o a través de la red 16, tal como mediante el intercambio de señales (por ejemplo, analógicas, digitales, ópticas y/o similares) a través de uno o más puertos.

- 50 La red 16 puede permitir la comunicación bidireccional de información y/o datos entre el sistema central 12, los dispositivos de usuario 14 y/o los sistemas externos 17. La red 16 puede interactuar con el sistema central 12, los dispositivos de usuario 14 y/o los sistemas externos 17 en una variedad de formas. Por ejemplo, en algunas realizaciones, la red 16 puede interactuar por interfaces ópticas y/o electrónicas, y/o puede usar una pluralidad de topografías y/o protocolos de red que incluyen, pero sin limitación, Ethernet, TCP/IP, trayectoria de conmutación de
- 55 circuitos, combinaciones de los mismos y/o similares. Por ejemplo, en algunas realizaciones, la red 16 puede implementarse como la World Wide Web (o Internet), una red de área local (LAN), una red de área amplia (WAN), una red metropolitana, una red 4G, una red satelital, una red de radio, una red óptica, una red de cable, una red telefónica pública conmutada, una red Ethernet, combinaciones de las mismas y similares, por ejemplo. De manera adicional, la red 16 puede usar una variedad de protocolos de red para permitir la interfaz bidireccional y/o la comunicación de 60 datos y/o información entre el sistema central 12, los dispositivos de usuario 14 y/o los sistemas externos 17.
	- Haciendo referencia ahora a la figura 3, allí se muestra una vista esquemática de una realización de ejemplo del sistema central 12. En la realización ilustrada, el sistema central 12 está provisto de una base de datos 32, lógica de programa 34 y uno o más procesadores 35. La lógica de programa 34 y la base de datos 32 se almacenan en medios
- 65 de almacenamiento 36 legibles por ordenador no transitorios accesibles por el procesador 35 del sistema central 12. Debe observarse que, como se usa en el presente documento, la lógica de programa 34 es otro término para

instrucciones que pueden ser ejecutadas por el procesador 24 o el procesador 35. La base de datos 32 puede ser una base de datos relacional. Los ejemplos de tales bases de datos comprenden, DB2®, Microsoft® Access, Microsoft® SQL Server, Oracle®, mySQL, PostgreSQL y similares. La base de datos 32 se puede centralizar o distribuir a través de múltiples sistemas.

5

En algunas realizaciones, el sistema central 12 puede comprender uno o más procesadores 35 que trabajan juntos, o independientemente para, ejecutar un código ejecutable por procesador almacenado en uno o más medios de almacenamiento no transitorios. De manera adicional, cada sistema central 12 puede incluir al menos un dispositivo de entrada 28 y al menos un dispositivo de salida 30. Cada elemento del sistema central 12 puede estar parcial o 10 completamente basado en la red o en la nube, y puede estar o no ubicado en una única ubicación física.

El procesador 35 puede implementarse como un único procesador o múltiples procesadores que trabajan juntos, o independientemente, para ejecutar la lógica del programa 34 como se describe en el presente documento. Debe entenderse que en ciertas realizaciones que usan más de un procesador 35, los procesadores 35 pueden estar

- 15 ubicados remotamente entre sí, ubicados en la misma ubicación, o comprendiendo un procesador unitario de múltiples núcleos. Los procesadores 35 pueden ser capaces de leer y/o ejecutar un código ejecutable por procesador y/o pueden crear, manipular, recuperar, alterar y/o almacenar estructuras de datos en uno o más medios de almacenamiento 36 no transitorios.
- 20 Las realizaciones de ejemplo del procesador 35 pueden incluir, aunque sin limitación, un procesador de señales digitales (PSD), una unidad de procesamiento central (CPU), una matriz de puertas programables por campo (FPGA), un microprocesador, un procesador multinúcleo, combinaciones de los mismos y/o similares, por ejemplo. El procesador 35 puede ser capaz de comunicarse con uno o más medios de almacenamiento 36 no transitorios a través de una trayectoria (por ejemplo, bus de datos). El procesador 35 puede ser capaz de comunicarse con los dispositivos 25 de entrada 28 y/o los dispositivos de salida 30.
- El procesador 35 puede además ser capaz de interactuar y/o comunicarse con los dispositivos de usuario 14 y/o los sistemas externos 17 a través de la red 16. Por ejemplo, el procesador 35 puede ser capaz de comunicarse a través de la red 16 intercambiando señales (por ejemplo, analógicas, digitales, ópticas y/o similares) a través de uno o más 30 puertos (por ejemplo, puertos físicos o virtuales) que utilizan un protocolo de red para proporcionar el CFCA (o CFCA
- actualizado) al uno o más dispositivos de usuario 14, recibir información de uno o más dispositivos de usuario 14 indicativos de las dietas de los usuarios que pueden correlacionarse con su ingesta de DHA.
- El uno o más medios de almacenamiento no transitorios 36 pueden ser capaces de almacenar un código ejecutable 35 por procesador. De manera adicional, el uno o más medios de almacenamiento 36 no transitorios pueden implementarse como una memoria convencional no transitoria, como por ejemplo, memorias de acceso aleatorio (RAM), CD-ROM, un disco duro, una unidad de estado sólido, una unidad flash, una tarjeta de memoria, un DVD-ROM, un disco, una unidad óptica, combinaciones de los mismos y/o similares, por ejemplo.
- 40 En algunas realizaciones, el uno o más medios de almacenamiento 36 no transitorios pueden estar ubicados en la misma ubicación física que el sistema central 12, y/o uno o más medios de almacenamiento 36 no transitorios pueden estar ubicados remotamente desde el sistema central 12. Por ejemplo, el uno o más medios de almacenamiento 36 no transitorios pueden estar ubicados remotamente desde el sistema central 12 y comunicarse con el procesador 35 a través de la red 16. De manera adicional, cuando se usa más de un medio de almacenamiento 36 no transitorio, un
- 45 primer medio de almacenamiento 36 no transitorio puede ubicarse en la misma ubicación física que el procesador 35, y un medio de almacenamiento 36 adicional no transitorio puede ubicarse en una ubicación física remota desde el procesador 35. De manera adicional, uno o más medios de almacenamiento 36 no transitorios pueden implementarse como un medio de almacenamiento no transitorio "en la nube" (es decir, uno o más medios de almacenamiento 36 no transitorios pueden basarse parcial o completamente en o ser accesibles usando la red 16).
- 50

El uno o más dispositivos de entrada 28 del sistema central 12 pueden transmitir datos al procesador 35 y pueden ser similares al dispositivo de entrada 18 del dispositivo de usuario 14. Los dispositivos de entrada 28 pueden estar ubicados en la misma ubicación física que el procesador 35, o ubicados de forma remota y/o basados parcial o completamente en la red. El uno o más dispositivos de salida 30 del sistema central 12 pueden transmitir información

- 55 desde el procesador 35 a un usuario, y pueden ser similares al dispositivo de salida 20 del dispositivo de usuario 14. Los dispositivos de salida 30 pueden estar ubicados con el procesador 24, o ubicados de forma remota y/o basados parcial o completamente en la red.
- El uno o más medios de almacenamiento no transitorios 36 pueden almacenar un código y/o información ejecutable 60 por procesador que comprende una o más bases de datos 32 y lógica de programa 34. En algunas realizaciones, el código ejecutable por procesador puede almacenarse como una estructura de datos, como la base de datos 32 y/o la tabla de datos, por ejemplo.
- Como se ilustra en las figuras 4-8, el sistema 10 para monitorizar y alertar a los usuarios de la ingesta de DHA puede 65 incluir la aplicación de ingesta de DHA 27 ejecutada por el procesador 24 del dispositivo de usuario 14 que es capaz de comunicarse con el sistema central 12 a través de la red 16. El sistema 10 puede incluir un programa separado,

aplicación o "app", o un widget, cada uno de los cuales puede corresponder a instrucciones almacenadas en un medio de almacenamiento tangible no transitorio para ejecución por un procesador 24 del dispositivo de usuario 14. Alternativamente, el sistema 10 puede incluir instrucciones almacenadas en medios de almacenamiento tangibles no transitorios para la ejecución por el procesador 35 del sistema central 12 con resultados enviados a través de la red 5 16 para ser mostrados en el dispositivo de salida 20 del dispositivo de usuario 14.

Las instrucciones de la aplicación de ingesta de DHA 27, cuando se ejecutan por el procesador 24 del dispositivo de usuario 14, hacen que el dispositivo de usuario 14 realice ciertas tareas. Por ejemplo, dichas tareas pueden incluir mostrar contenido como una pantalla de inicio de sesión 40, una pantalla de inicio 46, una pantalla de entrada de

- 10 información 52, una pantalla de selección de alimentos 60, una pantalla de selección de frecuencia y tamaño de porción 70, y una pantalla de salida 80. Como se ilustra en las figuras 4-8, la pantalla de inicio de sesión 40, la pantalla de inicio 46, la pantalla de entrada de información 52, la pantalla de selección de alimentos 60, la pantalla de selección de frecuencia y tamaño de porción 70, y la pantalla de salida 80 se muestran según pueden aparecer dichas pantallas en el dispositivo de salida 20 del dispositivo de usuario 14, como un iPhone® o iPad® de Apple®. La aplicación de
- 15 ingesta de DHA 27 puede implementarse para su uso en otros tipos de dispositivos de usuario 14 que incluyen, pero sin limitación, otros dispositivos móviles, ordenadores personales u ordenadores portátiles, con capacidad adecuada de almacenamiento y procesamiento y conectividad a internet o a la red. Un usuario del sistema 10 puede interactuar a través de implementaciones de interfaz de usuario del dispositivo de usuario 14 tal como, por ejemplo, mediante el uso de la pantalla táctil del iPhone® o iPad® de Apple®. En algunos ejemplos del sistema 10, ciertas pantallas visibles
- 20 de la aplicación de ingesta de DHA 27 pueden estar diseñadas para cambiar de la presentación vertical a la horizontal del dispositivo de salida 20 del dispositivo de usuario 14, dependiendo de la orientación actual del dispositivo de usuario 14 que se esté utilizando. Dicha funcionalidad es opcional y no tiene un impacto adverso en la funcionalidad de la aplicación de ingesta de DHA 27.
- 25 También debe tenerse en cuenta que, cuando sea necesario, deseable, o ambos, las preguntas sobre la ingesta de alimentos y suplementos del sistema 10 pueden administrarse manualmente, por ejemplo, por un médico y después introducirse en el sistema 10 a través del dispositivo de entrada 28 del sistema central 12.
- Haciendo referencia ahora a la figura 4, se muestra una pantalla de inicio de sesión 40 de ejemplo de la aplicación de 30 ingesta de DHA 27. La pantalla de inicio de sesión 40 de la aplicación de ingesta de DHA 27 puede tener regiones diseñadas para la entrada por parte del usuario asociado con, por ejemplo, una ID de usuario 41 y una contraseña 42. En algunos ejemplos del sistema 10, la pantalla de inicio de sesión 40 de la aplicación de ingesta de DHA 27 también puede incluir una función de recuperación de contraseña (no mostrada) en caso de que un usuario pierda o no pueda recordar su contraseña para acceder al sistema central 12. Una función de inicio de sesión alternativa (no mostrada)
- 35 también puede estar presente en la pantalla de inicio de sesión 40, la cual proporciona la funcionalidad de inicio de sesión y permite que un usuario inicie sesión en el sistema 10 a través de otros métodos de autenticación o verificación, como a través de las redes sociales Linkedin.com o Facebook.com. Algunos ejemplos del sistema 10 también pueden permitir que un nuevo usuario registre su información desde la pantalla de inicio de sesión 40 de la aplicación de ingesta de DHA 27.
- 40

También se muestra en la figura 4 una pantalla de inicio 46 de ejemplo de la aplicación de ingesta de DHA 27. Al usar un botón de inicio 47 u otro botón u opción de interactividad asignada o programada adecuadamente (como deslizamiento) disponible en el dispositivo de usuario 14, un usuario puede comenzar un CFCA de ingesta de DHA. Además, la pantalla de inicio 46 puede incluir elementos de menú tales como una región de historial de búsqueda 48,

- 45 una región de carga de datos 49, una región de configuración 50 y/o una región de alertas (no mostrada). Cada una de estas regiones respectivas permite al usuario acceder a los diversos aspectos de la aplicación de ingesta de DHA 27. Las regiones del menú ofrecen funciones de navegación en la aplicación de ingesta de DHA 27, sin embargo, un experto en la materia entenderá que dicha funcionalidad es opcional y no tiene un impacto adverso en la funcionalidad de la aplicación de ingesta de DHA 27.
- 50

La figura 5 ilustra una pantalla de entrada de información 52 de ejemplo de la aplicación de ingesta de DHA 27. La pantalla de entrada de información 52 proporciona regiones de entrada 54 diseñadas para aceptar la entrada de un usuario. Las regiones de entrada 54 de la pantalla de entrada de información 52 pueden estar asociadas con campos apropiados en la base de datos 32 accesibles por el sistema central 12 del sistema 10. Una vez que la información

- 55 (por ejemplo, nombre, edad, altura, peso, provincia, ciudad, dirección de correo electrónico y estudios) se ha puesto en las regiones de entrada 54, los usuarios pueden transmitir la información a través de la red 16 desde el dispositivo de comunicación 25 del dispositivo de usuario 14 al sistema central 12 para su registro en la base de datos 32, seleccionando, por ejemplo, un botón para guardar (no se muestra) u otro botón programado adecuadamente u otro mecanismo. Como se ilustra, la aplicación de ingesta de DHA 27 puede incluir una pantalla de confirmación 56. La
- 60 pantalla de confirmación 56 puede, por ejemplo, permitir que un usuario verifique que ha introducido la información correcta en las regiones de entrada 54 antes de que la información se transmita a través de la red 16 desde el dispositivo de comunicación 25 del dispositivo de usuario 14 al sistema central 12 para su registro en la base de datos 32. Sin embargo, si no hay conexión a través de la red 16, los datos pueden almacenarse temporalmente internamente en la memoria 26 del dispositivo de usuario 14 hasta que se pueda establecer una conexión a la red 16. En otros
- 65 ejemplos del sistema 10, la aplicación de ingesta de DHA 27 puede transmitir la información al sistema central 12 de forma dinámica en tiempo real a medida que el usuario la introduce. En otro ejemplo más del sistema 10, la aplicación

de ingesta de DHA 27 puede transmitir la información al sistema central 12 a intervalos predeterminados.

También ilustrado en la figura 5, la aplicación de ingesta de DHA 27 puede incluir una región de consentimiento informado 57. Se puede incluir la región de consentimiento informado 57 que se muestra en la pantalla de entrada de 5 información 52 de la aplicación de ingesta de DHA 27, por ejemplo, cuando lo exija la ley, o cuando el usuario elija compartir su información con terceros, por ejemplo, su médico. La región de consentimiento informado 57 puede incluir una región de conforme 58 mediante la cual el usuario puede indicar su consentimiento a los términos contenidos en la región de consentimiento informado 57 seleccionando la región de conforme 58. La región de consentimiento informado también puede incluir una región de no conforme 59 por la cual el usuario puede indicar que no está

- 10 conforme con los términos contenidos en la región de consentimiento informado 57 al seleccionar la región de no conforme 59. Un experto en la materia entenderá que la región de consentimiento informado 57 es opcional y no tiene un impacto adverso en la aplicación de ingesta de DHA 27.
- La figura 6 ilustra una pantalla de selección de alimentos 60 de ejemplo de la aplicación de ingesta de DHA 27. La 15 pantalla de selección de alimentos 60 está diseñada para permitir al usuario indicar los alimentos consumidos seleccionando alimentos de la región de selección de alimentos 67, por ejemplo, una descripción de texto 62, una imagen fotográfica 61, o una imagen ilustrada (no mostrada). El usuario puede personalizar cómo se muestra la región de selección de alimentos 67 en el dispositivo de salida 20 del dispositivo de usuario 14 cambiando, por ejemplo, el orden en que se muestran los alimentos usando la región de pedido de alimentos 63, o los tipos de productos que se
- 20 muestran usando la región de tipo de alimento 64. El usuario también puede limitar la lista de búsqueda de alimentos introduciendo los parámetros deseados y ejecutando una búsqueda usando una región de búsqueda 65. Un experto en la materia entenderá que la personalización de la región de selección de alimentos 67 es una funcionalidad opcional y no tiene un impacto adverso sobre la funcionalidad de la aplicación de ingesta de DHA 27. Además de los alimentos, la región de selección de alimentos 67 también puede incluir suplementos mostrados y seleccionados de manera
- 25 similar a los alimentos descritos anteriormente. En un ejemplo del sistema 10, la aplicación de ingesta de DHA 27 puede transmitir los alimentos seleccionados en tiempo real, sin intervención del usuario, desde el dispositivo de comunicación 25 del dispositivo de usuario 14 a través de la red 16 hasta el sistema central 12 donde los alimentos seleccionados se registran en la base de datos 32. En otro ejemplo, los alimentos seleccionados pueden transmitirse cuando el usuario selecciona, por ejemplo, enviar, siguiente, guardar u otra opción debidamente programada, 30 indicando que la aplicación de ingesta de DHA 27 debe transmitir la información. En otro ejemplo, la aplicación de
- ingesta de DHA 27 puede transmitir la información a intervalos predeterminados.
- La figura 7 ilustra una pantalla de selección de la frecuencia y del tamaño de la porción 70 de ejemplo de la aplicación de ingesta de DHA 27 del sistema 10. La pantalla de selección de la frecuencia y del tamaño de la porción 70 incluye 35 una región de porción de ingesta 73, una región de frecuencia de ingesta 74, una región de selección de alimentos 72, y una región de navegación de frecuencia y porción 79
- La región de frecuencia de ingesta 74 puede incluir una región de mes 75, una región de semana 76, y una región de día 77. La región de mes 75, también puede incluir regiones de frecuencia mensual 75A-C, la región de semana 76 40 también puede incluir las regiones de frecuencia semanal 76A-F, y la región de día 77 puede incluir las regiones de frecuencia diaria 77A-C, todas diseñadas para permitir que un usuario seleccione la frecuencia de ingesta de un alimento seleccionado durante un período de tiempo definido. En un ejemplo de la aplicación de ingesta de DHA 27, la selección de al menos una de las regiones de frecuencia mensual 75A-C, las regiones de frecuencia semanal 76A-F y las regiones de frecuencia diaria 77A-C, hace que la lógica del programa de la aplicación de ingesta de DHA 27
- 45 realice una acción, tal como, por ejemplo, transmitir la información seleccionada desde el dispositivo de comunicación 25 del dispositivo de usuario 14 a través de la red 16 al sistema central 12 para su registro en la base de datos 32. En otro ejemplo de la aplicación de ingesta de DHA 27, la selección de al menos una de las regiones de frecuencia mensual 75A-C, las regiones de frecuencia semanal 76A-F y las regiones de frecuencia diaria 77A-C, hace que la lógica del programa de la aplicación de ingesta de DHA 27 realice una acción, tal como, por ejemplo, almacenar la
- 50 información en la memoria 26 del dispositivo de usuario 14.

La región de porción de ingesta 73 puede incluir una región numérica 78 y una región de imagen a escala 71. La región numérica 78 puede incluir regiones de porción numérica 78A-H, y la región de imagen a escala 71 puede incluir regiones de imagen de porción 71A-E, todas las cuales, cuando se seleccionan, hacen que la lógica del programa de

55 la aplicación de ingesta de DHA 27 realice una acción. Esas acciones pueden ser, aunque sin limitación, almacenar las selecciones en la memoria 26 del dispositivo de usuario 14 y transmitir las selecciones que se registrarán en la base de datos 32 a través del dispositivo de comunicación 25 del dispositivo de usuario 14 a través de la red 16 al sistema central 12. Un experto en la materia entenderá que las selecciones pueden almacenarse temporalmente en la memoria 26 del dispositivo de usuario 14 para su transmisión en un momento posterior, ya sea predeterminado o 60 según la selección del usuario.

La región de alimento 72 seleccionado puede incluir al menos una de una región de imagen del alimento 72A y una región de descripción del alimento 72B.

65 La región de navegación de frecuencia y porción 79 puede incluir, por ejemplo, una región de siguiente 79A, una región de atrás (no mostrada), una región de eliminar 79B, una región de inicio 79C, una región de lista de alimentos 79D,

una región de mi cesta 79E y una región de enviar 79F. Las regiones 79A-F permiten al usuario navegar por la pantalla de selección de frecuencia y tamaño de porción 70 y/o la aplicación de ingesta de DHA 27. Por ejemplo, la región de siguiente 79A puede incluirse para permitir que un usuario pase al siguiente alimento o suplemento de su lista seleccionada para seleccionar el tamaño y la frecuencia de la porción para ese alimento o suplemento. La selección 5 de las regiones deseadas de la pantalla de selección de frecuencia y tamaño de porción 70 se puede hacer usando

una pantalla táctil, un ratón o cualquier otro medio adecuado compatible con el dispositivo del usuario 14.

Los alimentos y/o suplementos seleccionados, el tamaño de la porción y la frecuencia de la ingesta, cuando están asociados con un usuario, son parámetros que representan datos de dieta individualizados. En un ejemplo del sistema

- 10 10, los parámetros de los datos de dieta individualizados seleccionados en la pantalla de selección de alimentos 60 y la pantalla de selección de frecuencia y tamaño de porción 70 de la aplicación de ingesta de DHA 27 pueden ser transmitidos por el dispositivo de comunicación 25 del dispositivo de usuario 14 a través de la red 16 al sistema central 12 y registrados en la base de datos 32. Los parámetros de los datos de dieta individualizados registrados en la base de datos 32 son analizados utilizando la lógica del programa 34 por el procesador 35 del sistema central 12, en tiempo
- 15 real, sin intervención del usuario, utilizando conjuntos de reglas en la base de datos 32 que contienen concentraciones de DHA en alimentos seleccionados, suplementos o una combinación de ambos. Los conjuntos de reglas pueden estar predeterminados y/o los métodos y sistemas pueden emplear técnicas de Inteligencia Artificial como el aprendizaje automático y el aprendizaje iterativo para generar los conjuntos de reglas. Ejemplos de tales técnicas incluyen, aunque sin limitación, sistemas expertos, razonamiento basado en casos, redes bayesianas, IA basada en
- 20 el comportamiento, redes neuronales, sistemas difusos, cálculo evolutivo (por ejemplo, algoritmos genéticos), inteligencia de enjambre (por ejemplo, algoritmos de la colonia de hormigas) y sistemas inteligentes híbridos (por ejemplo, reglas de inferencia de expertos generadas a través de una red neuronal o reglas de producción a partir del aprendizaje estadístico).
- 25 Usando los parámetros analizados, el sistema central 12 del sistema 10 genera una ingesta alimentaria de DHA individualizada indicativa de la ingesta de DHA de los usuarios durante el período de tiempo definido. La lógica del programa 34 hace que la ingesta alimentaria de DHA individualizada sea comparada por el procesador 35 del sistema central 12 en tiempo real, sin intervención del usuario, a los niveles de ingesta relativos recomendados en la base de datos 32 asociados con una categoría de personas. Las categorías de personas pueden incluir mujeres embarazadas
- 30 y mujeres lactantes. Cabe señalar que las categorías de personas pueden definirse más detalladamente, como por trimestre o mes de embarazo, o por mes o trimestre para mujeres lactantes o en posparto, con diferentes niveles de consumo recomendados asociados con cada uno en la base de datos 32. El sistema central 12 genera automáticamente al menos uno de un informe y una alerta que puede enviarse a un público objetivo (por ejemplo, el usuario y/o la(s) parte(s)) a través de al menos un método de comunicación predeterminado desde el dispositivo de
- 35 salida 30 del sistema central 12 a través de la red 16. El al menos un(os) método(s) de comunicación predeterminado(s) puede(n) incluir, aunque sin limitación, e-mail, mensaje de texto, fax y visualización en pantalla en el dispositivo de salida 20 del dispositivo de usuario 14 (véase la figura 8) o el sistema externo 17. El al menos uno de un informe y una alerta también se pueden enviar a un tercero o terceros, según lo seleccionado por el usuario, por ejemplo, en la pantalla de entrada de información 52 de la aplicación de ingesta de DHA 27 y registrados en la base de datos 32 del
- 40 sistema central 12. El(los) tercero(s) puede(n) ser, aunque sin limitación, médicos, matronas, asistentes al parto, cuidadores, hospitales, clínicas u otros profesionales de la salud. En un ejemplo del sistema 10, el al menos uno de un informe y alerta puede transmitirse desde el dispositivo de salida 30 del sistema central 12 a terceros automáticamente, sin intervención del usuario. En otro ejemplo, el al menos uno de un informe y alerta puede transmitirse desde el dispositivo de salida 30 del sistema central 12 a terceros cuando el usuario lo seleccione caso
- 45 por caso, lo que significa que el usuario puede seleccionar enviar uno o más informes seleccionando, por ejemplo, un envío a la región (no mostrada) de la pantalla de salida 80 en la aplicación de ingesta de DHA 27, u otra opción programada apropiadamente. El al menos uno de un informe y alerta puede incluir, aunque sin limitación, ingesta individualizada de DHA, una ingesta recomendada de DHA, recomendaciones alimentarias, advertencias de nivel de DHA, mensajes personalizados, recomendaciones generales de un médico, mensajes personalizados de un médico,
- 50 instrucciones de seguimiento, otra información pertinente, o una combinación de dos o más de las anteriores.

La figura 8 ilustra una pantalla de salida 80 de ejemplo de la aplicación de ingesta de DHA 27. La pantalla de salida 80 está provista de una región de alerta 81, una región de confirmar y enviar 82, una región de historial 83, y opcionalmente, una pantalla de carga 84. La región de alerta 81 puede incluir un botón de navegación como, por 55 ejemplo, volver a la región de inicio 81A o cerrar el informe (no se muestra). La región de confirmar y enviar 82 puede incluir una región sí 82A y una región no 82B, o regiones similares diseñadas para permitir al usuario aceptar o rechazar

la información en la región de confirmar y enviar 82 de la aplicación de ingesta de DHA 27 que se muestra en el dispositivo de salida 20 del dispositivo de usuario 14. La región de historial 83 puede incluir una región de visualización de historial 83A y una región de búsqueda de historial 83B. La pantalla de salida 80 de la aplicación de ingesta de 60 DHA 27 puede incluir opcionalmente una pantalla de carga 84.

La figura 9 ilustra un formulario de información de usuario 90 de ejemplo para separar y/u obtener información de usuario por una base de datos de usuario 32 del sistema central 12 de acuerdo con un ejemplo del sistema 10. El formulario de información de usuario 90 se proporciona con una región de gestión de cuenta 99 y una región de 65 añadir/editar cuenta 100. La región de administración de cuenta 99 puede incluir, por ejemplo, una región de ID de

usuario 91, una región de nombre de cuenta 92, una región de nombre de usuario 93, una región de historial de inicio

de sesión 94, una región de acciones 95 y una región de búsqueda de usuarios 96.

La región de añadir/editar cuenta 100 se proporciona con regiones diseñadas para la entrada de un usuario. Las regiones de entrada de la región de añadir/editar cuenta 100 pueden incluir, aunque sin limitación, añadir una nueva 5 cuenta, nombre de la cuenta, contraseña, doctor, ID de doctor, hospital, ID de hospital, provincia/ciudad, seleccione provincia, seleccione ciudad y enviar. Las regiones en la región de añadir/editar cuenta 100 pueden estar asociadas con los campos apropiados en la base de datos 32. En un ejemplo del sistema 10, un usuario puede introducir información en las regiones de la región de añadir/editar cuenta 100 usando el dispositivo de entrada 28 del sistema central 12. Cuando se envía, la lógica de programa 34 del sistema 10 hace que el sistema central 12 registre las 10 regiones completadas de la región de editar/añadir cuenta 100 del formulario de información de usuario 90 en la base de datos 32.

La figura 10 ilustra un formulario de alimentos 110 de ejemplo para separar y/u obtener información de alimentos por una base de datos de usuario 32 del sistema central 12 de acuerdo con un ejemplo del sistema 10. El formulario de 15 alimentos 110 está provisto de regiones diseñadas para aceptar la entrada de un usuario. Las regiones del formulario de alimentos pueden incluir, aunque sin limitación, publicar alimento, nombre del alimento, alias del alimento, ID del alimento, foto del alimento, foto de tamaño, categoría del alimento, ácidos grasos totales (g0100 g de parte comestible), DHA/ácidos grasos totales (%), DHA mg/100 g de parte comestible, nivel de recomendación, pescado de agua salada, pescado de agua dulce, alimento común, fórmula para madres, región de alimentos (no mostrada), congelado (no

20 mostrado), fresco (no mostrado), seco (no mostrado), enlatado (no mostrado), encurtido (no mostrado), liofilizado (no mostrado) y geles para madres. Las regiones de formulario de alimentos 110 están asociadas con campos apropiados en la base de datos 32. El formulario de alimentos 110 puede estar diseñado para permitir que un usuario agregue nuevos alimentos o suplementos a la base de datos 32. En un ejemplo del sistema 10, un usuario puede introducir información en las regiones de formulario de alimentos 110 usando el dispositivo de entrada 28 del sistema central 12,

25 cuando se envía, la lógica del programa 34 del sistema 10 hace que el sistema central 12 registre las regiones completadas del formulario de alimentos 110 en la base de datos 32 en dichos nuevos alimentos que pueden incluirse en un CFCA actualizado, adaptado para la ingesta de DHA, que se transmite a los dispositivos de usuario 14.

La figura 11 ilustra un formulario de información de participante 120 de ejemplo para separar y/u obtener información 30 del participante por la base de datos 32 del sistema central 12 de acuerdo con un ejemplo del sistema 10. El formulario de información de participante 120 se proporciona con una región de gestión de participante 122 y una región de añadir/editar participante 124. La región de gestión de participante 122 puede incluir, por ejemplo, una región de ID de participante, una región de ID de nombre de participante, una región de dirección de evaluación, una región de número de doctor, una región de doctor, una región de fecha, una región de acciones, una región de búsqueda de fechas y 35 una región de búsqueda de doctores.

La región de añadir/editar participante 124 está provista de regiones diseñadas para la entrada por un usuario. Las regiones de entrada de la región de añadir/editar participante 124 pueden incluir, aunque sin limitación, una región de información del participante 126, una región de ingesta de alimentos 127, una región de información del doctor 128, 40 una región de resultados de evaluación 129, y una región de fecha de evaluación 130.

La región de información del participante 126, la región de ingesta de alimentos 127, región de información del doctor 128, la región de resultados de evaluación 129 y la región de fecha de evaluación 130 en la región de añadir/editar participante 124 pueden estar asociadas con campos apropiados en la base de datos 32 del sistema 10. En un ejemplo 45 del sistema 10, un usuario puede introducir información en las regiones de la región de añadir/editar participante 124 utilizando el dispositivo de entrada 28 del sistema central 12, cuando se envía, la lógica del programa 34 del sistema 10 hace que el sistema central 12 registre las regiones completadas de la región de añadir/editar participante 124 del formulario de información del participante 120 en la base de datos 32.

- 50 La región de información del participante 126 de la región de añadir/editar participante 124 puede incluir regiones diseñadas para aceptar la entrada de un usuario. Las regiones de ejemplo incluyen, aunque sin limitación, una región de ID, una región de nombre, una región de edad, una región de altura, una región de peso, una región de provincia, una región de ciudad, una región de e-mail, una región de número de teléfono (no mostrada), una región de dirección (no mostrada) y una región de estudios. Las regiones de la región de información del participante 126 de la región de
- 55 añadir/editar participante 124 pueden estar asociadas con los campos apropiados en la base de datos 32 del sistema 10. Las regiones de la región de información del participante 126 pueden usarse para separar y/u obtener información de identificación personal sobre un participante que puede usarse, por ejemplo, para identificar de manera única al participante, categorizar al participante en un estudio o asociarlo con una región o localidad relevante. Además, la información introducida en algunas regiones de la región de información del participante 126, por ejemplo, la región
- 60 de e-mail, la región de número de teléfono (no mostrada) o la región de dirección (no mostrada) puede ser utilizada por el sistema central 12 del sistema 10 para enviar al menos uno de un informe y alertar desde el dispositivo de salida 30 en respuesta a ciertos eventos. Estos eventos pueden incluir, aunque sin limitación, finalización de un CFCA de ingesta de DHA, una ingesta alimentaria de DHA con respecto a una ingesta recomendada, una ingesta alimentaria de DHA por debajo de un nivel predefinido con respecto a una ingesta recomendada, una ingesta alimentaria de DHA
- 65 actual es diferente de una ingesta alimentaria de DHA anterior, envío de una recomendación alimentaria en respuesta a la ingesta alimentaria de DHA con respecto a la ingesta recomendada que es una relación predeterminada (por

ejemplo, arriba o abajo), una base de referencia predefinida y una ingesta alimentaria de DHA actualizada con respecto a la ingesta recomendada es una relación predeterminada (por ejemplo, arriba o abajo), una base de referencia predefinida.

- 5 La región de ingesta de alimentos 127 de la región de añadir/editar participantes 124 puede incluir regiones diseñadas para aceptar la entrada de un usuario. Las regiones de ejemplo incluyen, aunque sin limitación, una región de alimentos, una región de frecuencia y una cantidad de consumo de cada región de alimentos. Las regiones de la región de ingesta de alimentos 127 pueden estar asociadas con campos apropiados en la base de datos 32 del sistema 10. Un experto en la materia reconocerá que las regiones de la región de ingesta de alimentos 127 están asociadas con
- 10 los alimentos y/o suplementos, el tamaño de la porción y la frecuencia de la ingesta, que pueden ser seleccionados por un participante que complete la CFCA de ingesta de DHA. Cuando, por ejemplo, un participante introduce su ingesta de alimentos y/o suplementos por un período de tiempo definido en la aplicación de ingesta de DHA 27. Esa información se envía desde el dispositivo de comunicación 25 del dispositivo de usuario 14 al sistema central 12 donde el procesador 35 registra la información en los campos apropiados de la base de datos 32 asociada con el participante.
- 15 El alimento, la frecuencia y la cantidad de consumo podría verse en la región de alimentos, la región de frecuencia y la cantidad de consumo de cada región de alimentos, respectivamente, de la región de ingesta de alimentos 127, por ejemplo, en el dispositivo de salida 30 del sistema central 12 del sistema 10.
- La región de información del doctor 128 de la región de añadir/editar participante 124 puede incluir regiones diseñadas 20 para aceptar la entrada de un usuario. Las regiones de ejemplo incluyen, aunque sin limitación, una región de nombre de doctor y una región de nombre de inicio de sesión. Las regiones de la región de información del médico 128 pueden estar asociadas con campos apropiados en la base de datos 32 del sistema 10.
- Las regiones de la región de información del doctor 128 pueden permitir que el sistema 10 facilite la comunicación 25 entre un doctor y un participante, por ejemplo, asociando un doctor con un participante (por ejemplo, usuario) en la base de datos 32. El participante puede elegir que el sistema 10 envíe automáticamente al menos uno de los informes y alerte al doctor y/o al dispositivo de usuario del usuario 14 en respuesta a ciertos eventos. Estos eventos pueden incluir, aunque sin limitación, finalización de un CFCA de ingesta de DHA, una ingesta alimentaria de DHA con respecto a una ingesta recomendada (a la que se hace referencia en el presente documento como "base de referencia"), una
- 30 ingesta alimentaria de DHA por debajo de un nivel predefinido, por ejemplo, una base de referencia, con respecto a una ingesta recomendada, una ingesta alimentaria de DHA actual es diferente de una ingesta alimentaria de DHA anterior, envío de una recomendación alimentaria en respuesta a la ingesta alimentaria de DHA por debajo de una base de referencia predefinida o envío de una recomendación alimentaria en respuesta a la ingesta alimentaria de DHA por encima de una base de referencia predefinida, y una ingesta alimentaria de DHA actualizada con respecto a
- 35 la ingesta recomendada por debajo de una base de referencia predefinida. La ingesta recomendada puede ser establecida por una industria gubernamental y/o privada para una región geográfica particular. Por ejemplo, La "ingesta diaria recomendada" (RDI por sus siglas en inglés) es un nivel de ingesta diaria de un nutriente que se considera suficiente para cumplir con los requisitos del 97-98 % de las personas sanas en cada grupo demográfico en los Estados Unidos. La RDI se desarrolló en los Estados Unidos, pero desde entonces se ha utilizado en otros países y regiones.
- 40 La RDI se basa en la ración diaria recomendada (RDA) que puede actualizarse de vez en cuando y usarse en varios locales para determinar la ingesta recomendada de DHA. Cuando se utilizan los estándares del presente formulario de las raciones alimentarias recomendadas, la ingesta recomendada de DHA puede estar entre 100 mg y 200 mg.
- La base de referencia se puede establecer como el nivel superior o inferior al nivel superior del intervalo de la ingesta 45 recomendada de DHA. En algunos ejemplos, la base de referencia se puede establecer por debajo de un porcentaje predeterminado del nivel superior del intervalo de la ingesta recomendada de DHA. El porcentaje predeterminado puede ser 1 %, 2 %, 3 %, 4 %, 5 %, 6 %, 7 %, 8 %, 9 %, 10 %, 11 %, 12 %, 13 %, 14 %, 15 %, 16 %, 17 %, 18 %, 19 %, 20 %, 21 %, 22 %, 23 %, 24 %, 25 %, 26 %, 27 %, 28 %, 29 %, 30 %, 31 %, 32 %, 33 %, 34 %, 35 %, 36 %, 37 %, 38 %, 39 %, 40 %, 41 %, 42 %, 43 %, 44 %, 45 %, 46 %, 47 %, 48 %, 49 %, 50 %, 51 %, 52 %, 53 %, 54 %, 50 55 %, 56 %, 57 %, 58 %, 59 %, 60 %, 61 %, 62 %, 63 %, 64 %, 65 %, 66 %, 67 %, 68 %, 69 %, 70 %, 71 %, 72 %, 73 %, 74 %, 75 %, 76 %, 77 %, 78 %, 79 %, 80 %, 81 %, 82 %, 83 %, 84 %, 85 %, 86 %, 87 %, 88 %, 89 %, 90 %, 91 %, 92 %, 93 %, 94 %, 95 %, 96 %, 97 %, 98 %, 99 % y 100 % del nivel superior del intervalo de la ingesta recomendada de DHA. Cuando la ingesta recomendada de DHA es entre 100 mg y 200 mg, la base de referencia se puede establecer en un nivel igual o inferior a 200 mg, tal como, 1 mg, 2 mg, 3 mg, 4 mg, 5 mg, 6 mg, 7 mg, 8 mg, 55 9 mg, 10 mg, 11 mg, 12 mg, 13 mg, 14 mg, 15 mg, 16 mg, 17 mg, 18 mg, 19 mg, 20 mg, 21 mg, 22 mg, 23 mg, 24 mg, 25 mg, 26 mg, 27 mg, 28 mg, 29 mg, 30 mg, 31 mg, 32 mg, 33 mg, 34 mg, 35 mg, 36 mg, 37 mg, 38 mg, 39 mg, 40 mg, 41 mg, 42 mg, 43 mg, 44 mg, 45 mg, 46 mg, 47 mg, 48 mg, 49 mg, 50 mg, 51 mg, 52 mg, 53 mg, 54 mg, 55 mg, 56 mg, 57 mg, 58 mg, 59 mg, 60 mg, 61 mg, 62 mg, 63 mg, 64 mg, 65 mg, 66 mg, 67 mg, 68 mg, 69 mg, 70 mg, 71 mg, 72 mg, 73 mg, 74 mg, 75 mg, 76 mg, 77 mg, 78 mg, 79 mg, 80 mg, 81 mg, 82 mg, 83 mg, 84 mg, 60 85 mg, 86 mg, 87 mg, 88 mg, 89 mg, 90 mg, 91 mg, 92 mg, 93 mg, 94 mg, 95 mg, 96 mg, 97 mg, 98 mg, 99 mg, 100 mg, 101 mg, 102 mg, 103 mg, 104 mg, 105 mg, 106 mg, 107 mg, 108 mg, 109 mg, 110 mg, 111 mg, 112 mg, 113 mg, 114 mg, 115 mg, 116 mg, 117 mg, 118 mg, 119 mg, 120 mg, 121 mg, 122 mg, 123 mg, 124 mg, 125 mg, 126 mg, 127 mg, 128 mg, 129 mg, 130 mg, 131 mg, 132 mg, 133 mg, 134 mg, 135 mg, 136 mg, 137 mg, 138 mg, 139 mg, 140 mg, 141 mg, 142 mg, 143 mg, 144 mg, 145 mg, 146 mg, 147 mg, 148 mg, 149 mg, 150 mg, 151 mg, 65 152 mg, 153 mg, 154 mg, 155 mg, 156 mg, 157 mg, 158 mg, 159 mg, 160 mg, 161 mg, 162 mg, 163 mg, 164 mg, 165 mg, 166 mg, 167 mg, 168 mg, 169 mg, 170 mg, 171 mg, 172 mg, 173 mg, 174 mg, 175 mg, 176 mg, 177 mg,

178 mg, 179 mg, 180 mg, 181 mg, 182 mg, 183 mg, 184 mg, 185 mg, 186 mg, 187 mg, 188 mg, 189 mg, 190 mg, 191 mg, 192 mg, 193 mg, 194 mg, 195 mg, 196 mg, 197 mg, 198 mg, 199 mg, 200 mg. También debe entenderse que la base de referencia podría ser valores múltiples dentro de un intervalo, tales como valores múltiples que comienzan por debajo del nivel superior del intervalo de la ingesta recomendada de DHA, debajo de un nivel inferior del intervalo

- 5 de la ingesta recomendada de DHA, o debajo de cualquier número dentro del intervalo del nivel inferior al nivel superior. En algunos ejemplos, la base de referencia puede estar por encima del nivel superior del intervalo de la ingesta recomendada de DHA. Por ejemplo, una recomendación para consumir menos DHA podría proporcionarse automáticamente a un usuario en caso de que el usuario consumiera más de la ingesta recomendada de DHA.
- 10 La base de referencia puede estar entre 0 mg y 200 mg, entre 50 mg y 200 mg, entre 25 mg y 200 mg, entre 10 mg y 100 mg, o incluir valores múltiples entre y/o incluyendo dos números dentro de los intervalos especificados anteriormente, tal como entre 75 mg y 150 mg. En este caso, se puede enviar una alerta y/o recomendación al dispositivo de usuario del participante 14 y/o al doctor del participante cuando la ingesta diaria es de 75 mg, 150 mg o cualquier valor intermedio, tal como 80 mg, 100 mg o 125 mg.
- 15

Además, el sistema 10 puede permitir a un doctor, cuya información está asociada con un participante en la base de datos 32, que se comunique con el participante. Por ejemplo, en un ejemplo, el doctor puede introducir un mensaje en uno de los sistemas externos 17 y transmitir el mensaje a través de la red 16 al sistema central 12 donde el procesador 35 accede a la base de datos 32 para verificar que el doctor esté asociado con el participante. Una vez que el sistema

- 20 central 12 determina que el doctor está asociado con el participante, el procesador 35 del sistema central 12 determina el método de comunicación predeterminado asociado con el participante en la base de datos 32 y hace que el dispositivo de salida 30 del sistema central 12 transmita el mensaje a través de la red 16, por ejemplo, al dispositivo de usuario 14 que se mostrará en el dispositivo de salida 20.
- 25 Un experto en la materia entenderá, que el sistema 10 puede permitir la comunicación y/o al menos uno de un informe y una alerta para enviar a cualquier usuario del sistema 10 cuya información se haya asociado entre sí en la base de datos 32.
- La región de resultados de evaluación 129 de la región de añadir/editar participante 124 puede incluir regiones 30 diseñadas para aceptar la entrada de un usuario. Las regiones de ejemplo incluyen, aunque sin limitación, una región de cantidad de consumo diario de DHA, una región de dirección de evaluación y una ingesta de DHA en comparación con la región de nivel recomendado. Las regiones de la región de resultados de evaluación 129 pueden estar asociadas con campos apropiados en la base de datos 32 del sistema 10.
- 35 La región de fecha de evaluación 130 de la región de añadir/editar participante 124 puede incluir regiones diseñadas para aceptar la entrada de un usuario. Las regiones de ejemplo incluyen, aunque sin limitación, una fecha de la última región de evaluación. Las regiones de la región de fecha de evaluación 130 pueden estar asociadas con campos apropiados en la base de datos 32 del sistema 10.
- 40 Referencias:

Avni-Barron O, et al. Preconception planning to reduce the risk of perinatal depression and anxiety disorders. Expert Review of Obstetrics & Gynecology. 2010; 5(4): 421-35.

Bergmann R L, et al. Supplementation with 200 mg/day docosahexaenoic acid from mid-pregnancy through 45 lactation improves the docosahexaenoic acid status of mothers with a habitually low fish intake and of their infants [J]. Annals of Nutrition and Metabolism, 2008, 52(2): 157-166. Cheruku SR, et al. Higher maternal plasma docosahexaenoic acid during pregnancy is associated with more mature

neonatal sleep-state patterning. Am J Clin Nutr. Septiembre de 2002; 76(3):608-13. Dahl L, et al. A short food frequency questionnaire to assess intake of seafood and n-3 supplements: validation with 50 biomarkers. Nutr J. 2011; 10:127,1-10.

- Philibert A, et al. Fish intake and serum fatty acid profiles from freshwater fish. Am J Clin Nutr 2006;84:1299 -307. Freeman MP, et al. An open trial of omega-3 fatty acids for depression in pregnancy. Acta Neuropsy- chiatr. 2006a; 18:21-24.
- Freeman MP, et al. Randomized dose-ranging pilot trial of omega-3 fatty acids for postpartum depression. Acta 55 Psychiatr Scand. enero de 2006b; 113(1):31-5. Furuhjelm C, et al. Fish oil supplementation in pregnancy and lactation may decrease the risk of infant allergy[J]. Acta Paediatrica, 2009, 98(9): 1461-1467. Gao JX, et al. Fatty acid composition of mature human milk in three regions of China. Journal of Hygiene Research. 2011; 40(6): 731- 5.

Harris WS, et al. Stearidonic acid-enriched soybean oil increased the omega-3 index, an emerging cardiovascular 60 risk marker. Lipids. Septiembre de 2008; 43(9):805-11.

Helland IB, et al. Maternal supplementation with very-long-chain n-3 fatty acids during pregnancy and lactation augments children's IQ at 4 years of age. Pediatrics. Enero de 2003; 111(1):e39-44.

Hibbeln JR, et al. Maternal seafood consumption in pregnancy and neurodevelopmental outcomes in childhood (ALSPAC study): an observational cohort study. Lancet. 17 de febrero de 2007; 369(9561):578-85. Hibbeln JR. 65 Seafood consumption, the DHA content of mothers' milk and prevalence rates of postpartum depression: a crossnational, ecological analysis. J Affect Disord. 2002; 69(1-3):15-29.

Huang HL, et al. Docosahexaenoic acid in maternal and neonatal plasma phospholipids and milk lipids of Taiwanese women in Kinmen: fatty acid composition of maternal blood, neonatal blood and breast milk. Lipids in Health and Disease 2013, 12:27:1-8. Judge MP, et al. A docosahexaenoic acid-functional food during pregnancy benefits infant visual acuity at four but not six months of age. Lipids. 2007; 42(2):117-22.

5 Krauss-Etschmann S, et al. Decreased cord blood IL-4, IL-13, and CCR4 and increased TGF-beta levels after fish oil supplementation of pregnant women. J Allergy Clin Immunol. 2008; 121(2):464-470.e6. Kulkarni A, et al. Association of omega-3 fatty acids and homocysteine concentrations in pre-eclampsia. Clin Nutr. 2011; 30(1):60- 4.

Lapillonne A, et al. Postnatal docosahexaenoic acid deficiency is an inevitable consequence of current 10 recommendations and practice in preterm infants. Neonatology. 2010; 98(4):397-403.

- Li HJ, et al. Survey of pregnancy plasma DHA and related food factors. China Public Health. 2000; 16(1): 47-48. Makrides M, et al. LC-PUFA requirements during pregnancy and lactation. Am J Clin Nutr. 2000, 71, 307S-311S. Malcolm CA, et al. Scotopic electroretinogram in term infants born of mothers supplemented with docosahexaenoic acid during pregnancy. Invest Ophthalmol Vis Sci. 2003 Aug; 44(8):3685-91. McNamara RK, Carlson SE. Role of
- 15 omega-3 fatty acids in brain development and function: potential implications for the pathogenesis and prevention of psychopathology. Prostaglandins Leukot Essent Fatty Acids. octubre-noviembre de 2006; 75(4-5):329-49. Mendez MA, et al. Maternal fish and other seafood intakes during pregnancy and child neurodevelopment at age 4 years. Public Health Nutr. octubre de 2009; 12(10):1702-10. Meng LP et al. Survey on the fatty acids intake in pregnant women indifferent aquatic product intake regions. Acta
- 20 Nutrimenta Sinica. 2008; 30(3): 249-252. Morse NL. Benefits of docosahexaenoic acid, folic acid, vitamin d and iodine on foetal and infant brain development and function following maternal supplementation during pregnancy and lactation. Nutrients. 2012; 4:799-840.
	- Neff LM, et al. Algal docosahexaenoic acid affects plasma lipoprotein particle size distribution in overweight and obese adults. J Nutr. Febrero de 2011; 141(2):207-13.
- 25 Olsen SF y Secher NJ. Low consumption of seafood in early pregnancy as a risk factor for preterm delivery: prospective cohort study. BMJ. 2002; 324:447. Olsen SF, et al. Duration of pregnancy in relation to fish oil supplementation and habitual fish intake: a randomised clinical trial with fish oil. Eur J Clin Nutr. Agosto de 2007; 61(8):976-85. Plourde M, Cunnane SC. Extremely limited synthesis of long chain polyunsaturates in adults: implications for their
- 30 dietary essentiality and use as supplements. Appl Physiol Nutr Metab. Agosto de 2007; 32(4):619-34. Su KP, et al. Omega-3 fatty acids for major depressive disorder during pregnancy: results from a randomized, double-blind, placebo controlled trial. J Clin. Psychiatry. Abril de 2008; 69(4):644-51. Swanson D, et al. Omega-3 fatty acids EPA and DHA: health benefits throughout life. Adv. Nutr. Enero de 2012;  $3(1):1 - 7$ .
- 35 Wakai K, et al. Intake frequency of fish and serum levels of long-chain n-3 fatty acids: a cross-sectional study within the Japan Collaborative Cohort Study. J Epidemiol. Noviembre de 2005; 15(6):211-8. Wang XL, et al. Study on the relationship between maternal intake of docosahexaenoic acid and the mental development of infant. Maternal and Child Health Care Of China. 2008; 23:2682-4.
- Yang YX, et al. Chinese food components. Peking University Medical Press 2009 versión 2: 286-295. Zhang J, et 40 al. Maternal and neonatal plasma n-3 and n-6 fatty acids of pregnant women and neonates in three regions in China with contrasting dietary patterns. Asia Pac. J Clin. Nutr. 2009; 18(3):377-88.

A partir de la descripción anterior, es evidente que los conceptos inventivos descritos en el presente documento están bien adaptados para llevar a cabo los objetos y lograr las ventajas mencionadas en el presente documento, así como los inherentes a los conceptos inventivos descritos en el presente documento. Las realizaciones del(de 45 los) concepto(s) inventivo(s) descrito(s) en el presente documento se han descrito para los fines de esta divulgación.

#### **REIVINDICACIONES**

1. Un método realizado por un sistema que comprende un sistema central que tiene un procesador y que comprende al menos un medio legible por ordenador que almacena un conjunto de instrucciones que cuando se ejecutan por el 5 procesador hace que el sistema central realice las siguientes etapas del método:

• registrar automáticamente datos de la dieta individualizada recibidos de un dispositivo de usuario, en donde los datos de la dieta individualizada tienen parámetros indicativos de un tipo y una cantidad de al menos uno de los alimentos y suplementos consumidos por un usuario del dispositivo del usuario durante un período de tiempo 10 definido;

• determinar automáticamente una cantidad de ingesta alimentaria de ácido docosahexaenoico, DHA, del usuario en función de un conjunto de reglas predeterminado y en función de los parámetros, en donde el conjunto de reglas predeterminado incluye concentraciones de DHA en los alimentos y los suplementos; y

• generar automáticamente una alerta y transmitirla al dispositivo del usuario si la cantidad de ingesta alimentaria 15 de DHA está por encima de una base de referencia predefinida, en donde la base de referencia predefinida es un valor dentro de un intervalo delimitado por y que incluye 100 miligramos, mg, por día y 200 mg por día.

2. Un método realizado por un sistema que comprende un sistema central que tiene un procesador y que comprende al menos un medio legible por ordenador que almacena un conjunto de instrucciones que cuando se ejecutan por el 20 procesador hace que el sistema central realice las siguientes etapas del método:

• registrar automáticamente datos de la dieta individualizada recibidos de un dispositivo de usuario, en donde los datos de la dieta individualizada tienen parámetros indicativos de un tipo y una cantidad de al menos uno de los alimentos y suplementos consumidos por un usuario del dispositivo del usuario durante un período de tiempo 25 definido;

- determinar automáticamente una cantidad de ingesta alimentaria de ácido docosahexaenoico, DHA, del usuario en función de un conjunto de reglas predeterminado y en función de los parámetros, en donde el conjunto de reglas predeterminado incluye concentraciones de DHA en los alimentos y los suplementos; y
- generar automáticamente una alerta y transmitirla al dispositivo del usuario si la cantidad de ingesta alimentaria 30 de DHA está por debajo de una base de referencia predefinida, en donde la base de referencia predefinida es un valor dentro de un intervalo delimitado por y que incluye 100 miligramos, mg, por día y 200 mg por día.

3. El método de la reivindicación 2, en donde, si la cantidad de la ingesta alimentaria de DHA está por debajo de la base de base de referencia predefinida, generar automáticamente una alerta adicional y transmitir la alerta adicional 35 al menos a un tercero predeterminado.

4. El método de cualquiera de las reivindicaciones 1 - 2, en donde el conjunto de reglas predeterminado asociado con los alimentos incluye alimentos de origen regional.

- 40 5. El método de cualquiera de las reivindicaciones 1 2, que comprende además la etapa de actualizar al menos un parámetro de al menos uno de los alimentos y suplementos; y, analizar automáticamente el parámetro actualizado de al menos uno de los alimentos y suplementos para determinar una ingesta alimentaria de DHA actualizada, y generar automáticamente un informe actualizado que contiene la ingesta alimentaria de DHA actualizada y una ingesta recomendada entre y que incluye 100 miligramos, mg, por día y los 200 mg por día.
- 45

6. El método de la reivindicación 2, que comprende además la etapa de generar automáticamente un informe de recomendación alimentaria y transmitir automáticamente el informe de recomendación alimentaria al dispositivo del usuario si la cantidad de la ingesta alimentaria de DHA está por debajo de la base de referencia predefinida.

50 7. Un sistema que comprende un sistema central que tiene un procesador y que comprende al menos un medio legible por ordenador que almacena un conjunto de instrucciones que cuando se ejecuta por el procesador hace que el sistema central realice cualquiera de los métodos de acuerdo con las reivindicaciones 1 - 6.

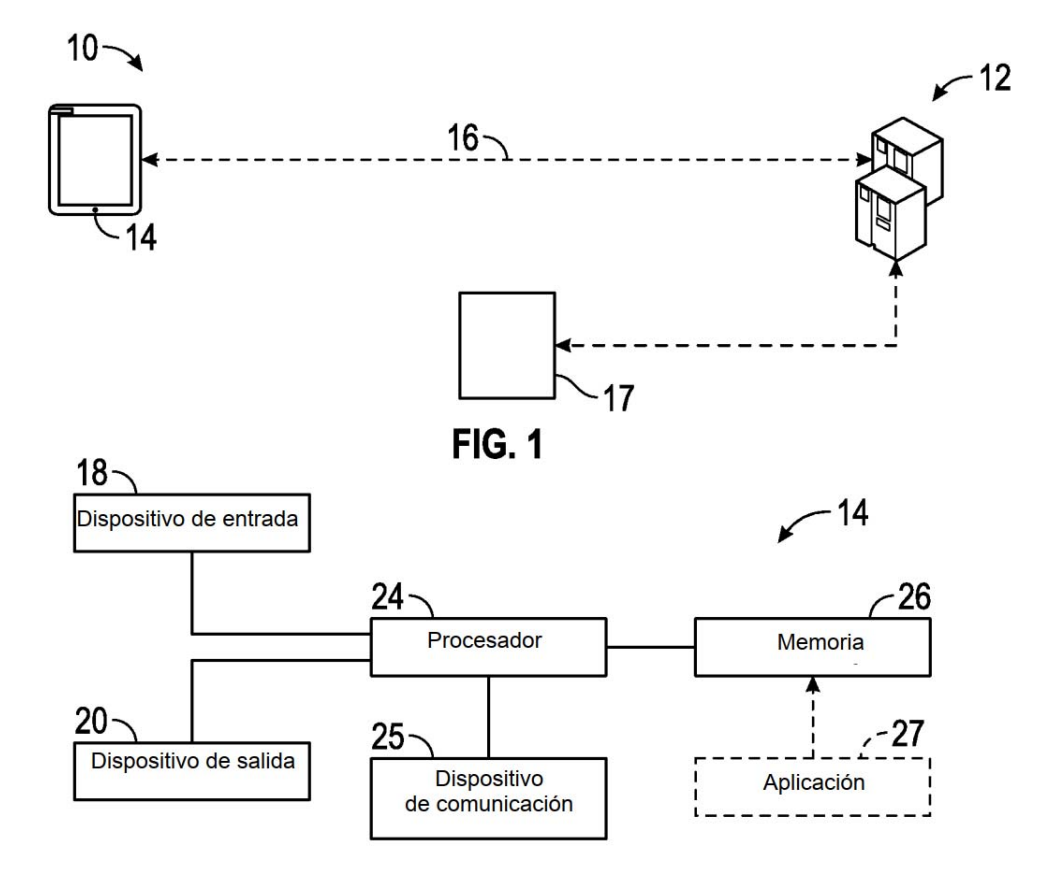

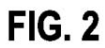

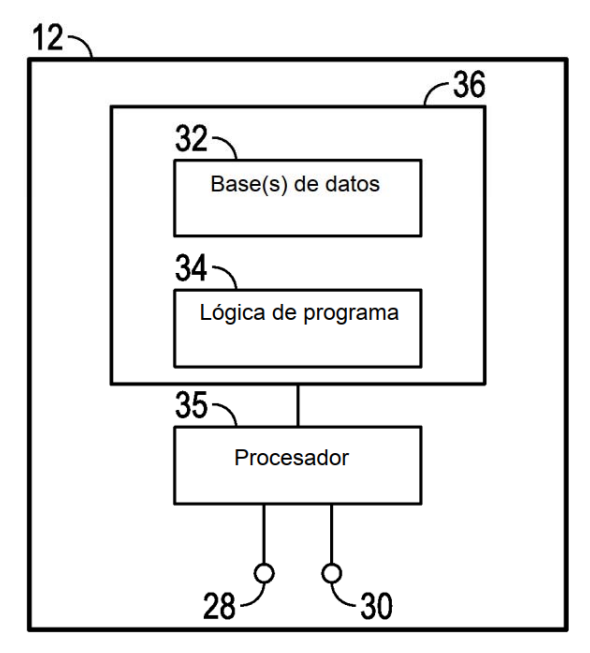

**FIG. 3** 

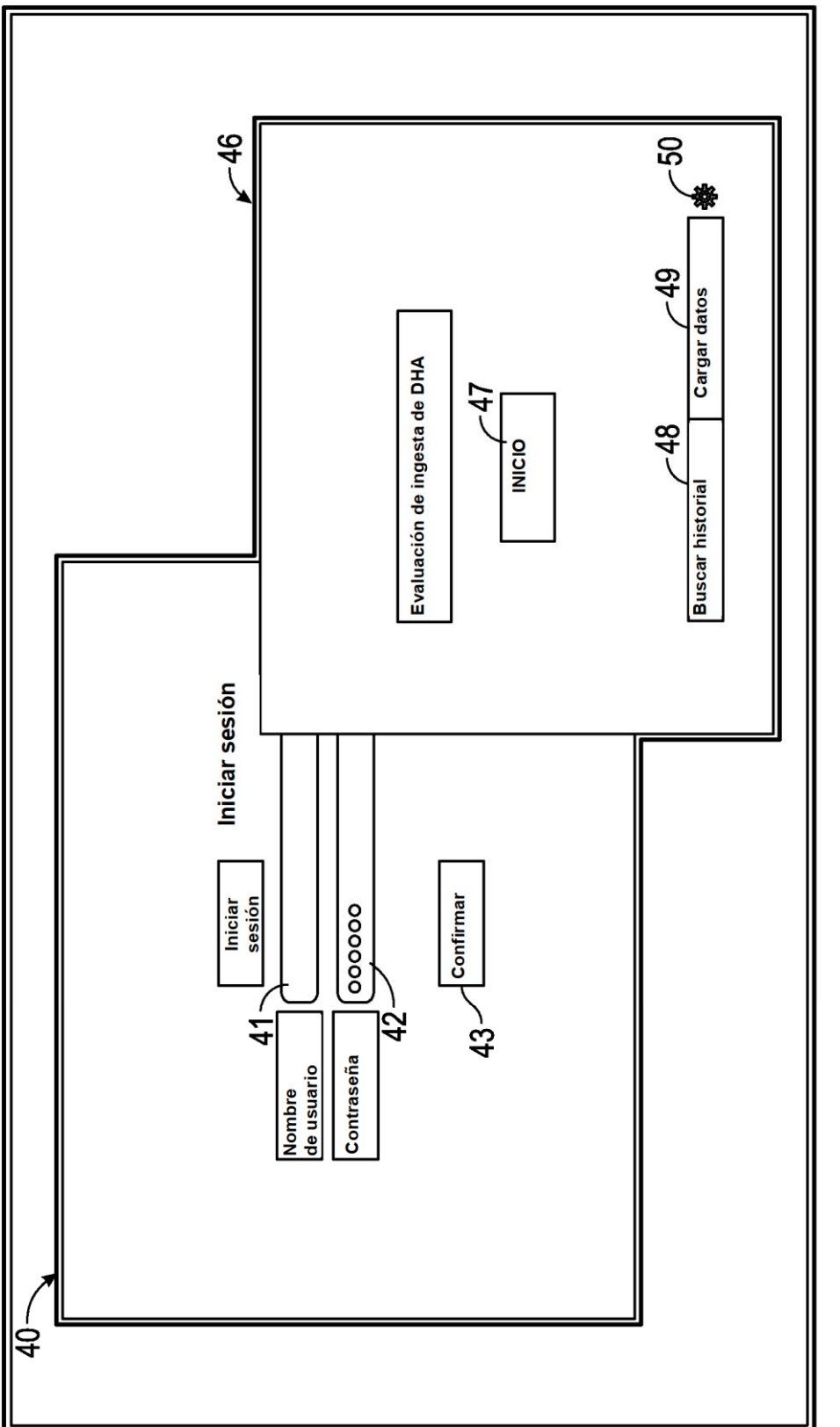

**FIG. 4** 

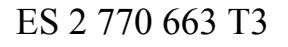

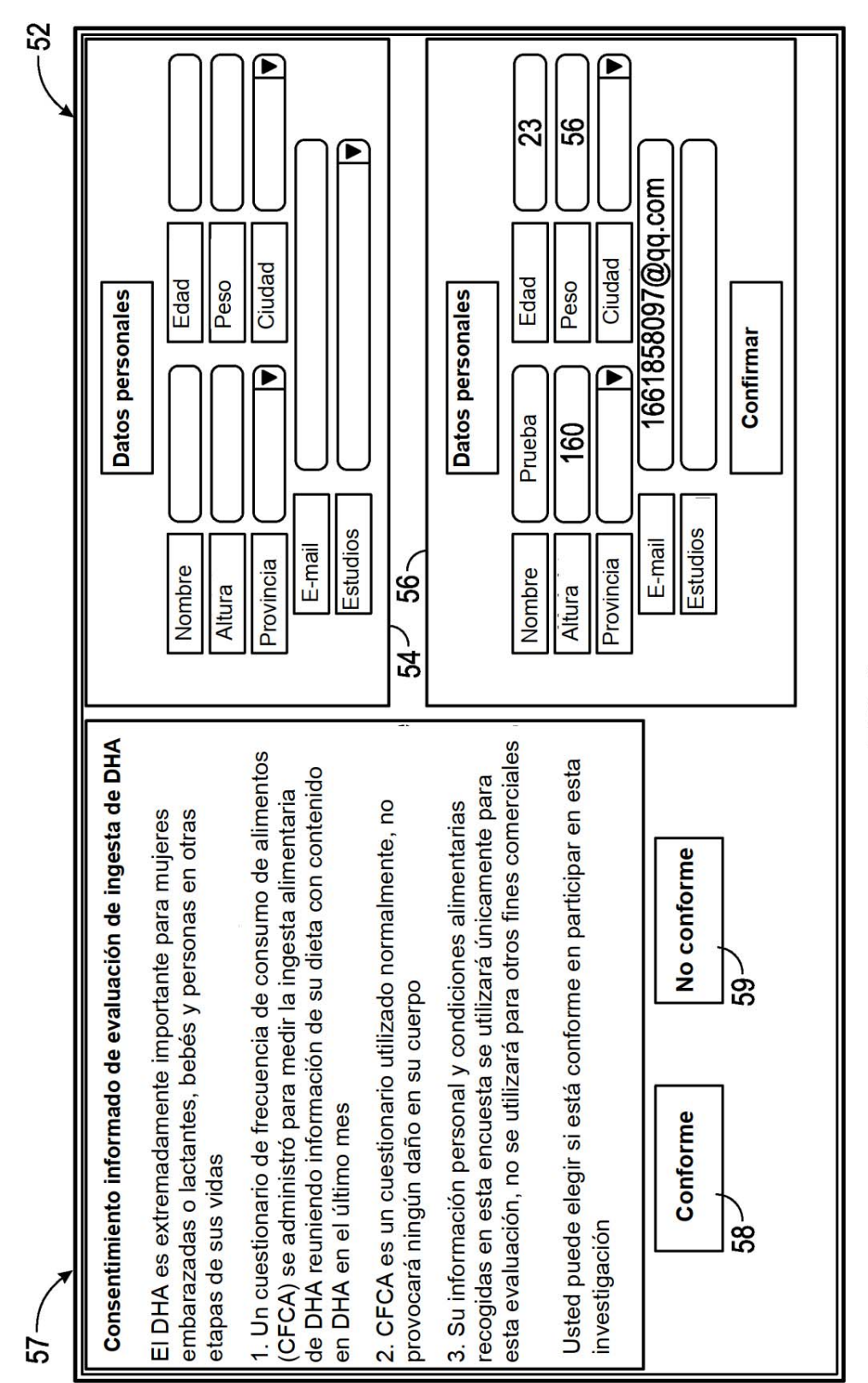

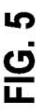

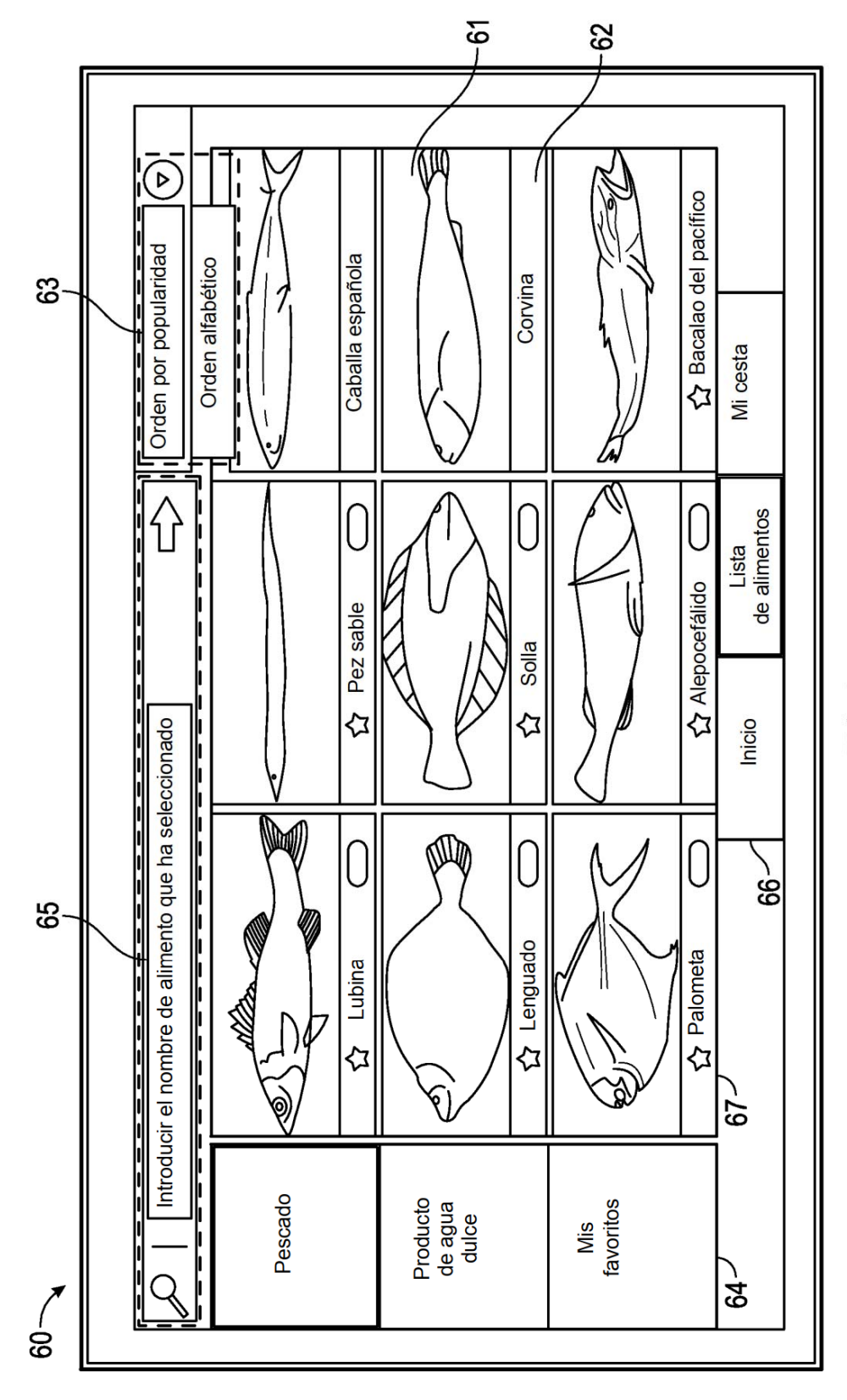

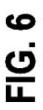

ES 2 770 663 T3

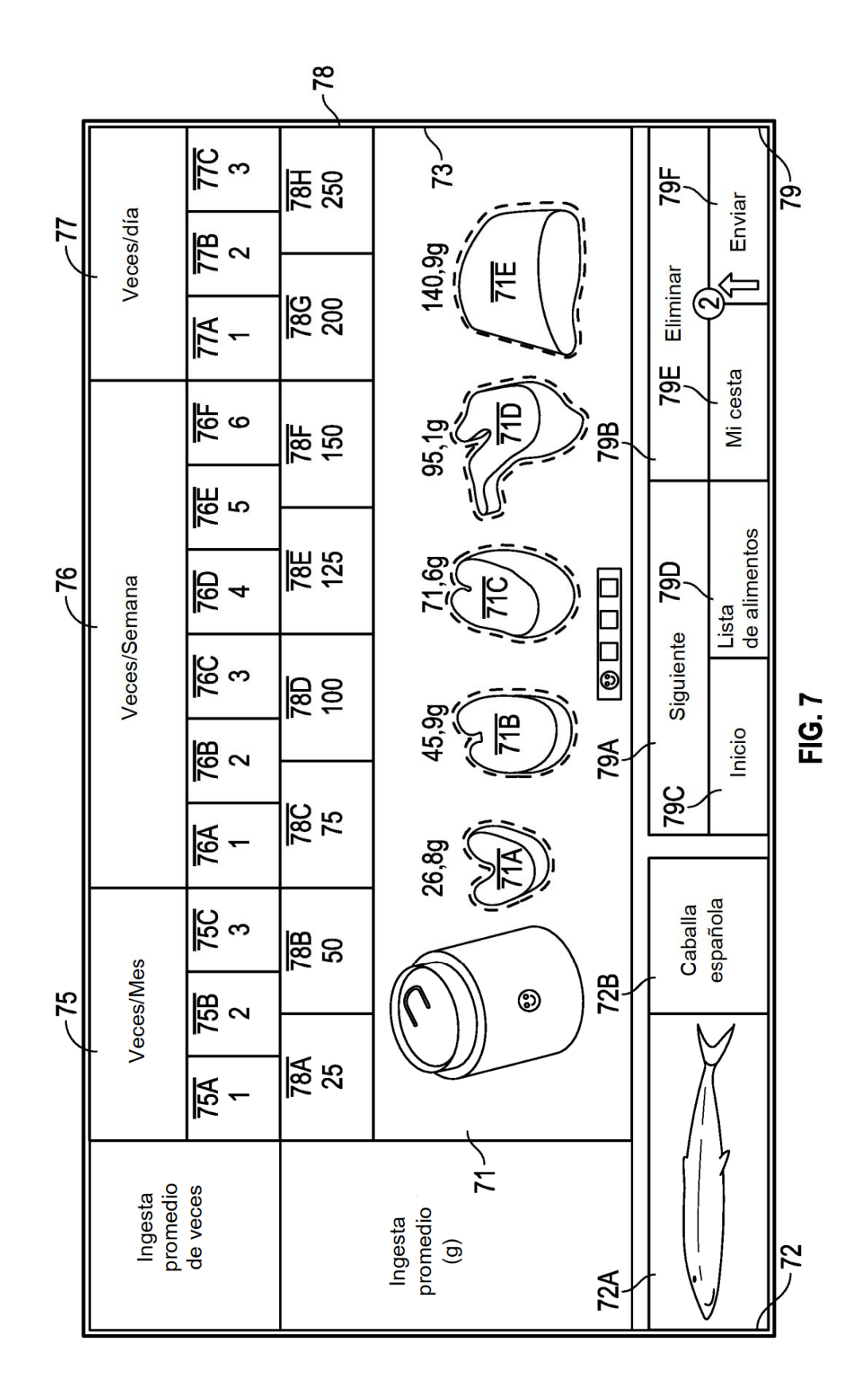

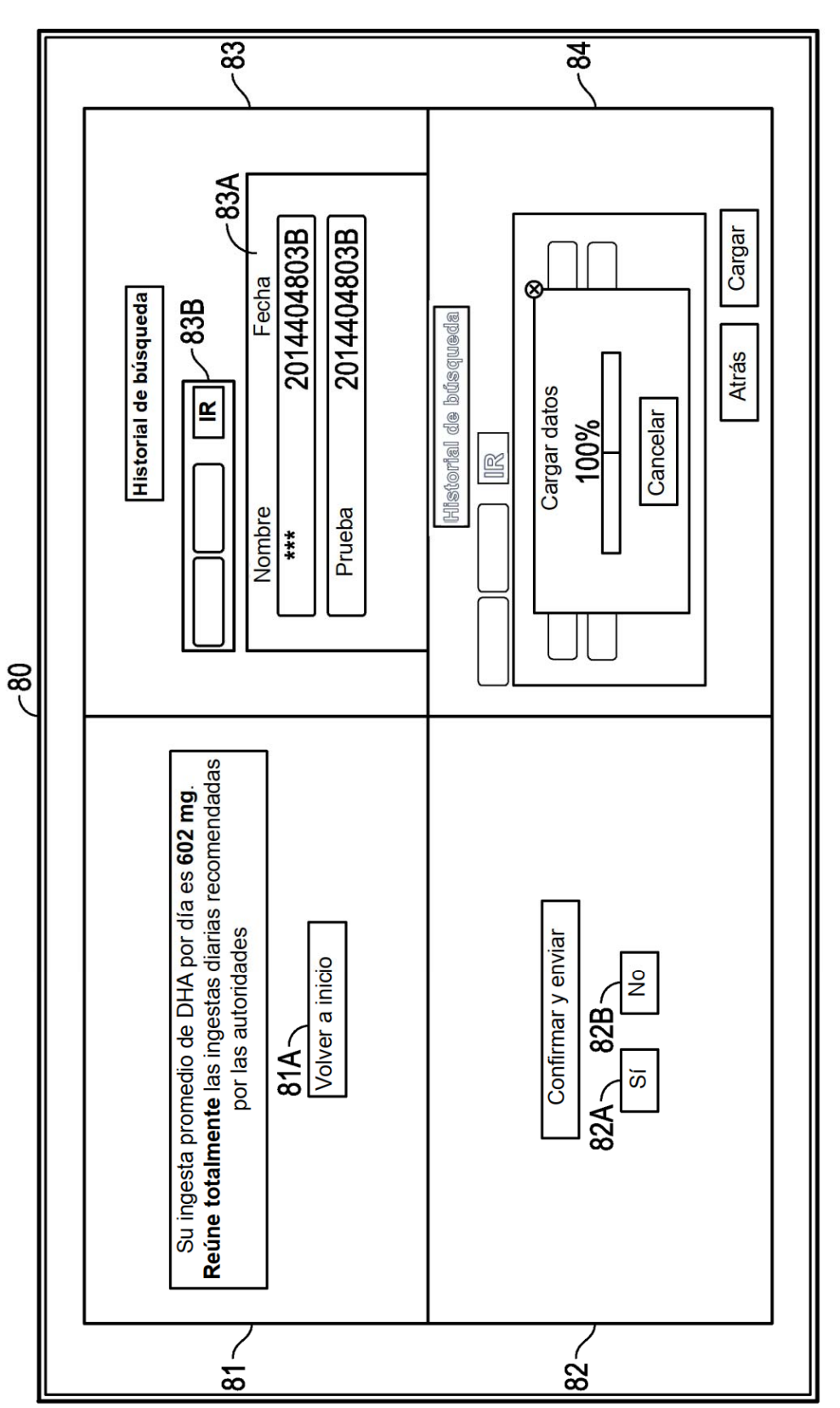

**FIG.8** 

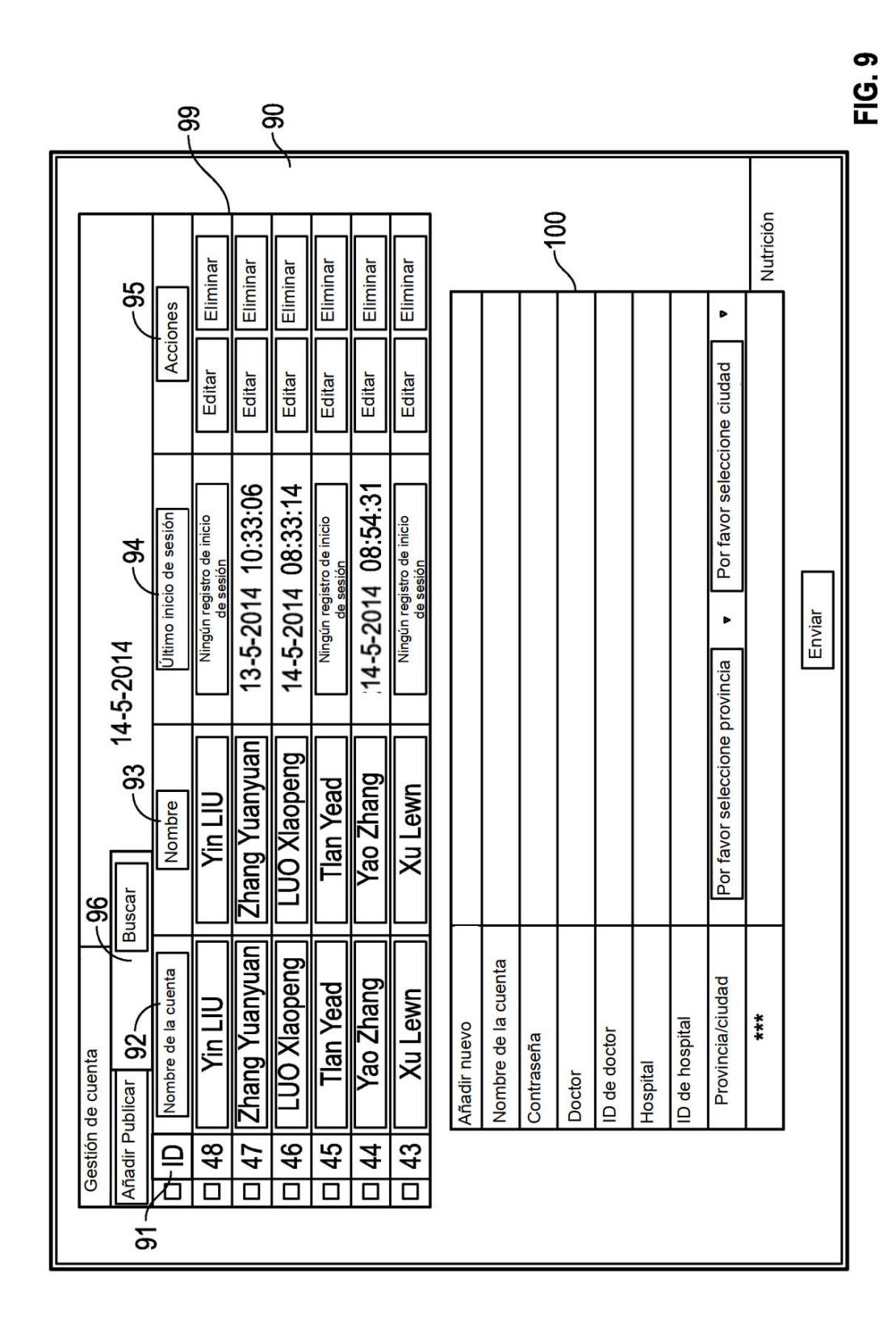

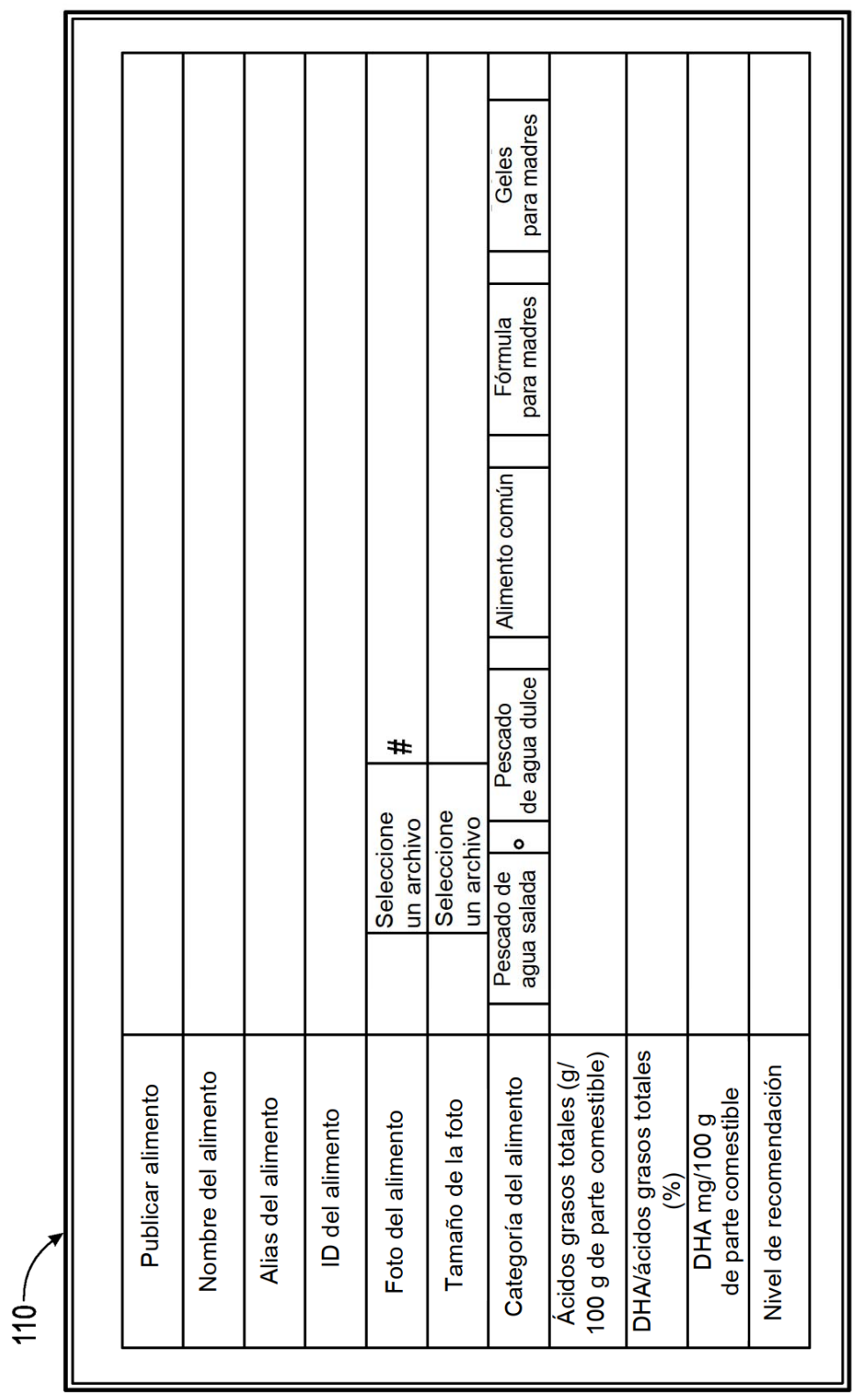

FIG. 10

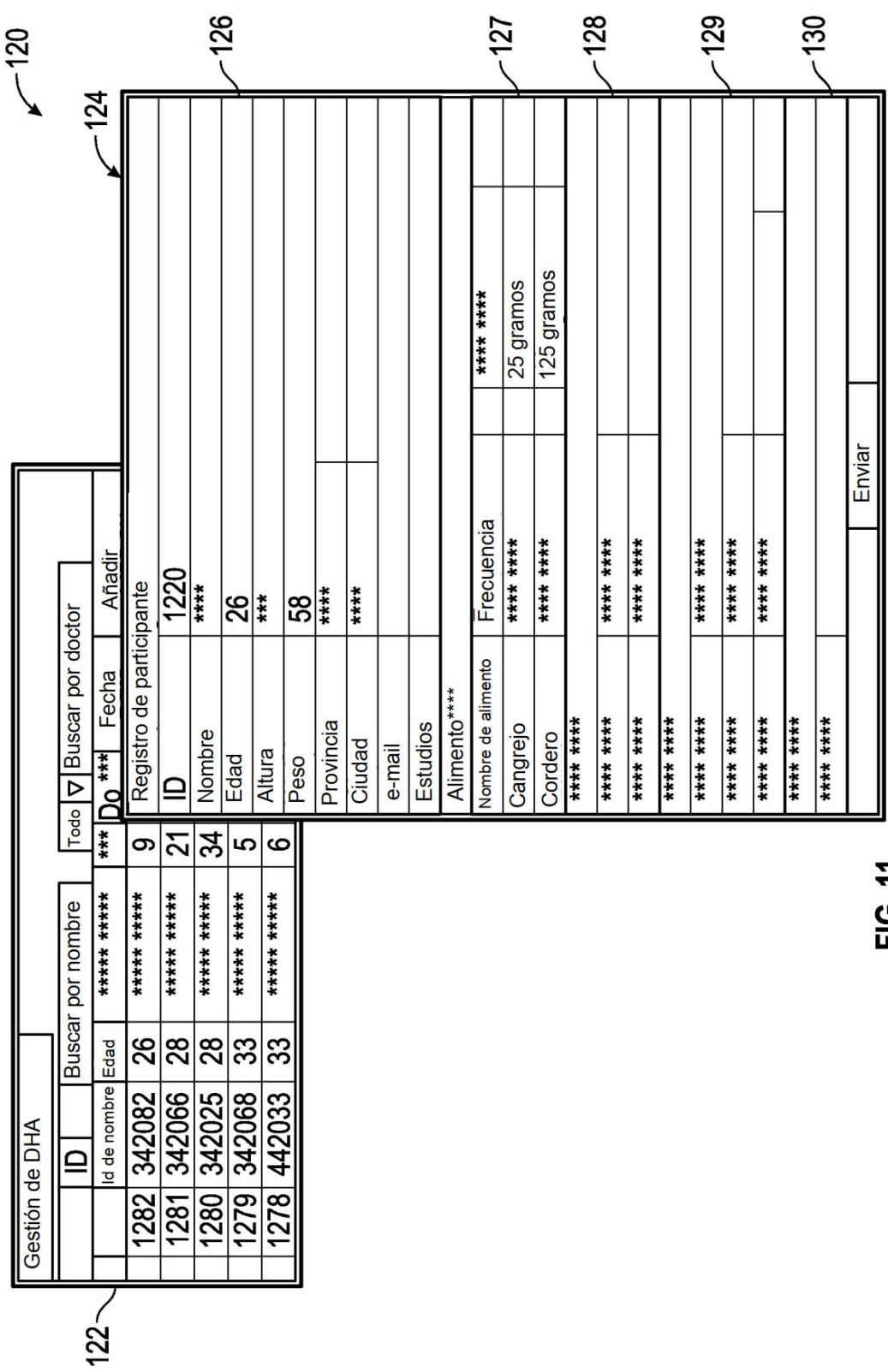

FIG. 11

24

ES 2 770 663 T3